# CSEE 4840 **TOP GUN**

Final Project Report

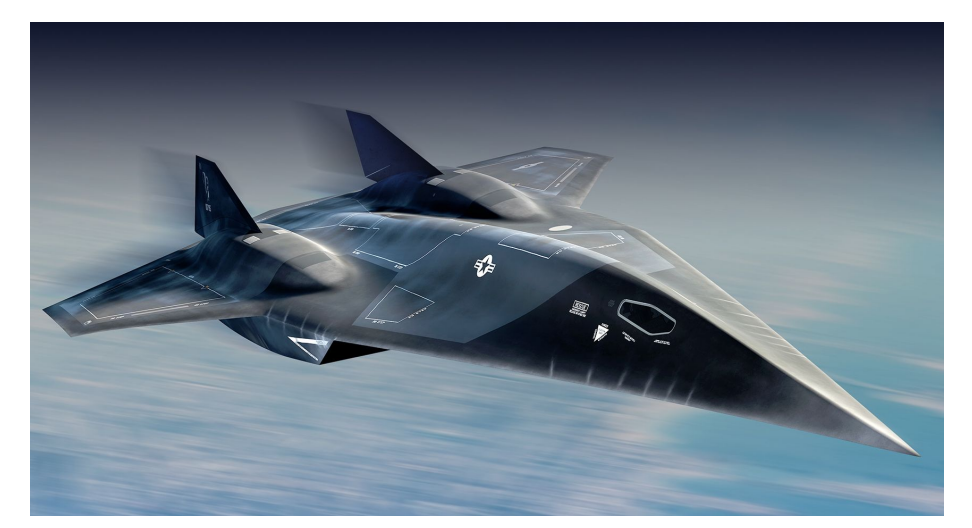

# CSEE 4840 EMBEDDED SYSTEMS - SPRING 2023

# PROJECT MEMBERS:

# APARNA MURALEEKRISHNAN (am5964)

KURALOVIYAN MAHENDRA SENTHILNATHAN (ks4065)

EASHAN SAPRE (es4069)

# FINAL DOCUMENT

# **1. INTRODUCTION**

We attempted to bring the Top gun flight game to the FPGA board. The player operates the fighter jet in a side-scrolling game while attempting to avoid mountains and missiles. If the player's aircraft touches any of the obstacles on screen, the game ends. The fighter jet ascends each time the player presses a key, else it descends downward due to the force of gravity. The player earns points based on the distance covered by the jet. A high score is maintained and displayed during all game play.

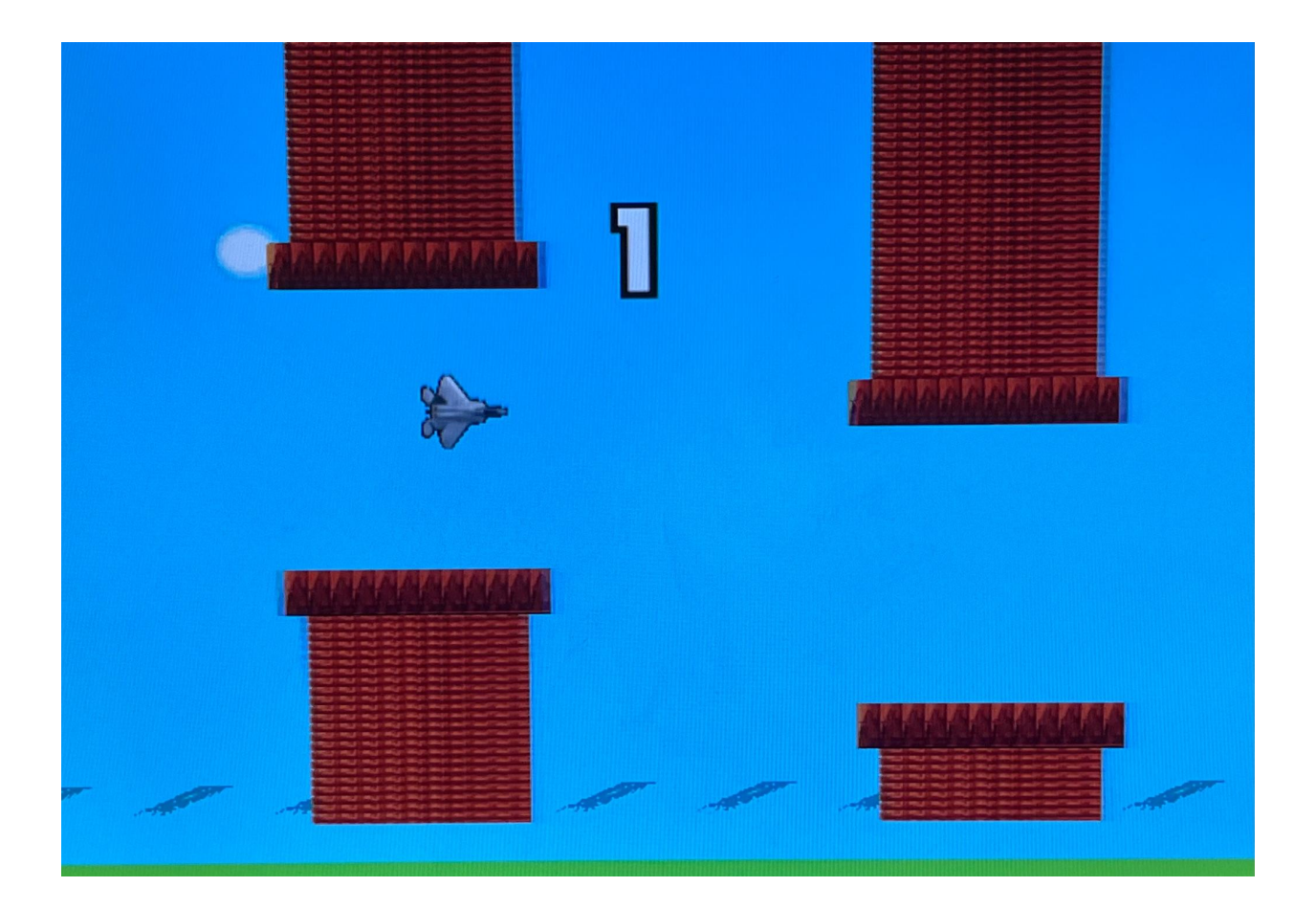

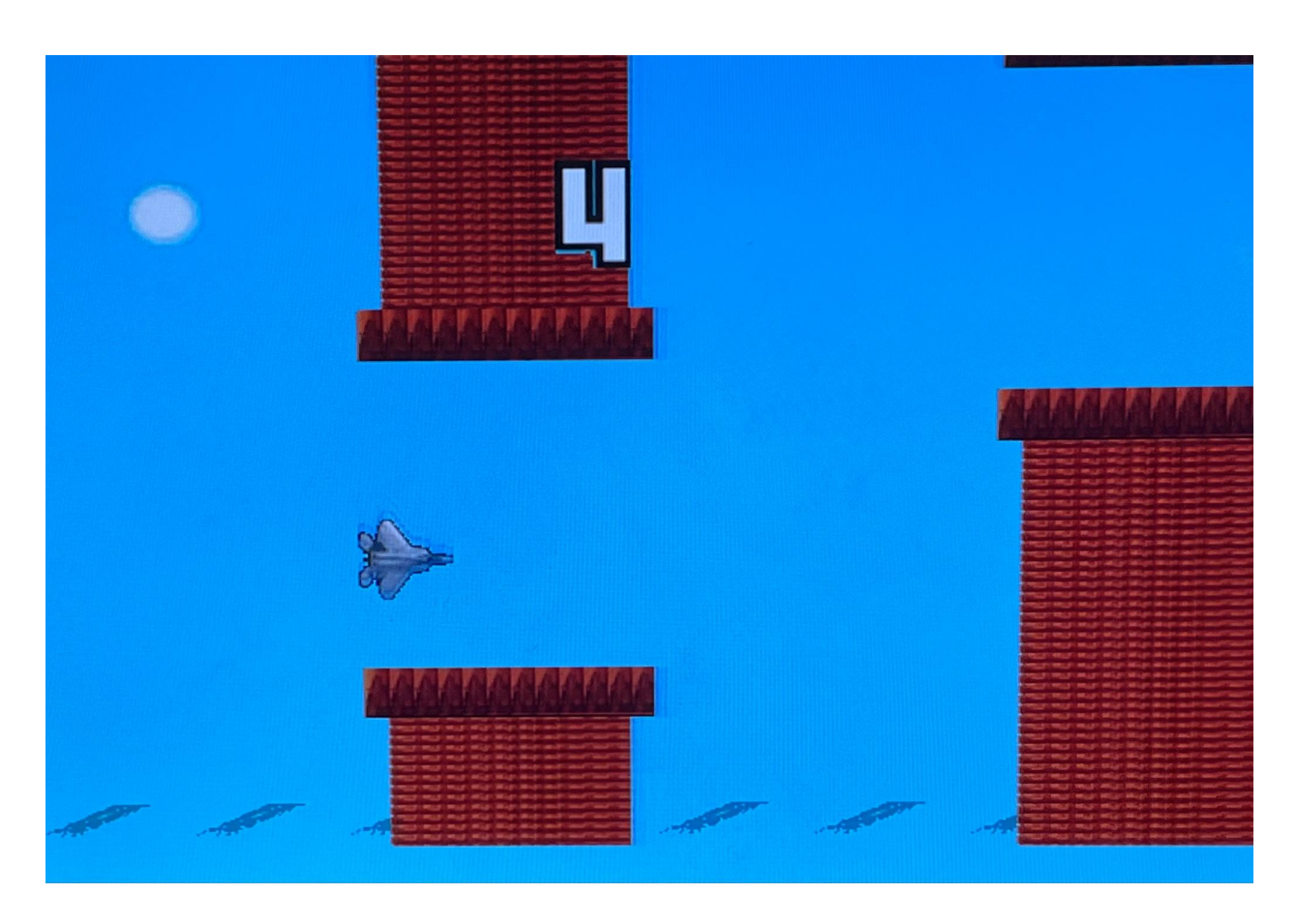

# **2. SYSTEM OVERVIEW**

The major components in our game are shown as follows:

(a) game controller, (b)user input, (c) video module and, (d) audio module

One of the main components of the game is the ARM core(game logic), the USB controller in order to control the input we receive from the keyboard, the device driver, the sprite controller(this controls the display of the sprites), SDRAM(this stores the data we need for the game logic) and the audio controller.The game logic module interfaces with several other modules including the USB keyboard, by receiving the control signal; as well as the device driver in order to control the audio and display of sprites, including the positions of pillars and birds, the length of the pillars and the score. Sprite controller is connected to VGA Controller, which is responsible for the display of all the images, and audio controller is connected to audio CODEC on the SoCKit board.

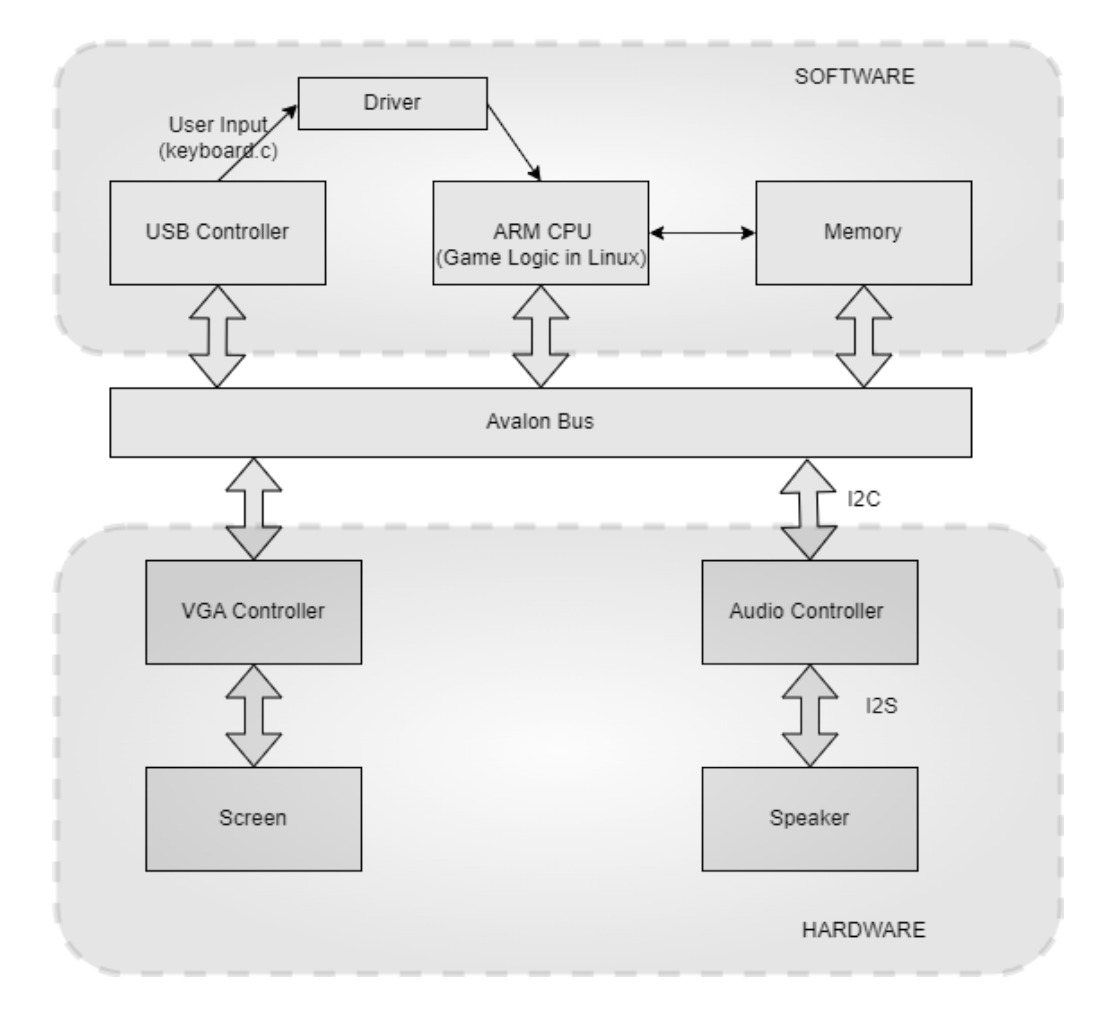

#### **3. GAME RULES:**

- The game starts when the "Start" button is pressed, the game can be paused by another button press.
- The player controls the jet via keyboard input, pressing the spacebar to cause the jet to ascend vertically. The player does not have control over the horizontal coordinates of the jet.
- Points are scored by successfully maneuvering around obstacles and not crashing into them or on the ground.
- Crashing into obstacles causes the game to end. High score is updated if the player beats the previous record.
- There will be three difficulty levels, with more towers appearing on the screen as points increase above set thresholds. The screen scroll speed also increases with increasing difficulty.

# **4. GAME LOGIC CONTROLLER**

The Game Logic Controller is programmed in C, is an essential component of our project, responsible for implementing the game's logic. It consists of three submodules, as depicted below, each serving distinct functions within the game:

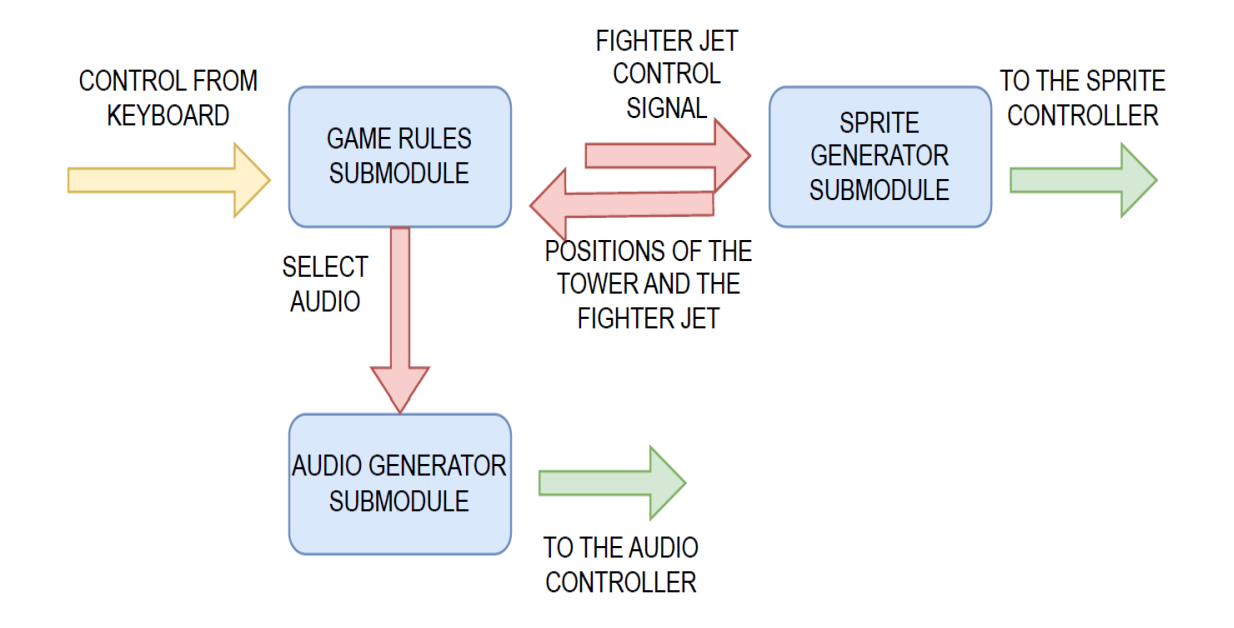

1. Game Rules: This submodule acts as the core component, interfacing with other submodules and providing instructions based on the game's rules. It updates the location of the fighter jet based on input from the keyboard, checks the position of the buildings to determine game over conditions, and selects appropriate audio cues accordingly.

# 2. Sprite Generator:

a. Buildings: This submodule continuously updates the X coordinates of the buildings displayed on the screen, decrementing their values in each cycle. It also determines the height of the upcoming building to be generated from the right side of the screen. The height of the buildings is randomized while maintaining a constant distance between them. If a building moves off the screen (i.e., its X-coordinate becomes zero), its position is reset to allow for reappearing from the right side.

b. Fighter Jet: The Fighter Jet submodule simulates real-world behavior, taking into account factors such as the force of gravity and control inputs. When implementing the object motion formula in our code, time calculation is managed using a counter instead of relying on the system clock. We introduce delays within our loop and choose a suitable count number as the time unit. Additionally, we incorporate a status variable to indicate whether the fighter jet is rising or falling, enabling continuous control of the jet's movements without requiring multithreading.

3. Score: Whenever the fighter jet successfully passes a building, the "Game Rules" submodule sends a signal, incrementing the score by 1. Since the score display utilizes separate sprite components for the hundreds, tens, and units digits, the score must be extracted and sent to the hardware accordingly.

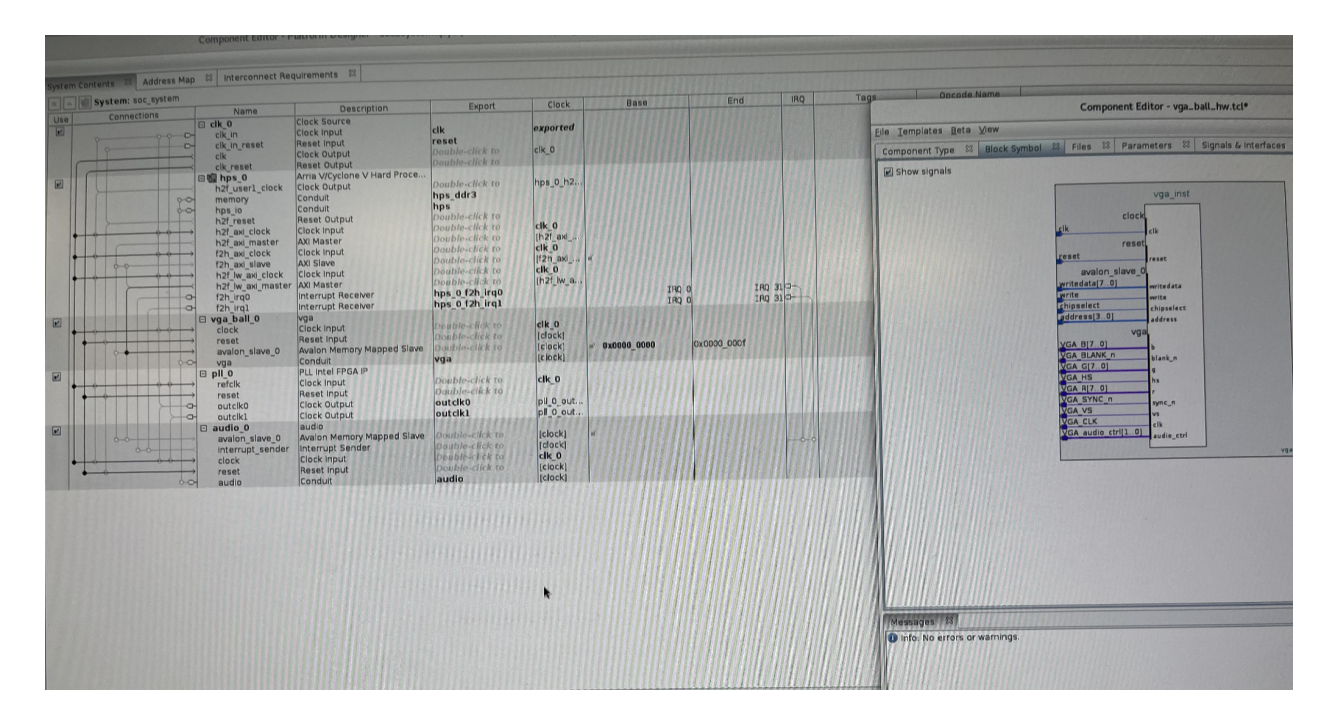

# **5. SPRITE CONTROLLER AND VGA**

# **VGA controller:**

The DE1-SoC board includes a 15-pin D-SUB connector for VGA output. The VGA synchronization signals are provided directly from the FPGA, and the Analog Devices ADV7123 triple 10-bit high-speed video DAC (only the higher 8-bits are used) is used to produce the analog data signals (red, green, and blue). The following figure, taken from the FPGA manual, gives the reference schematic:

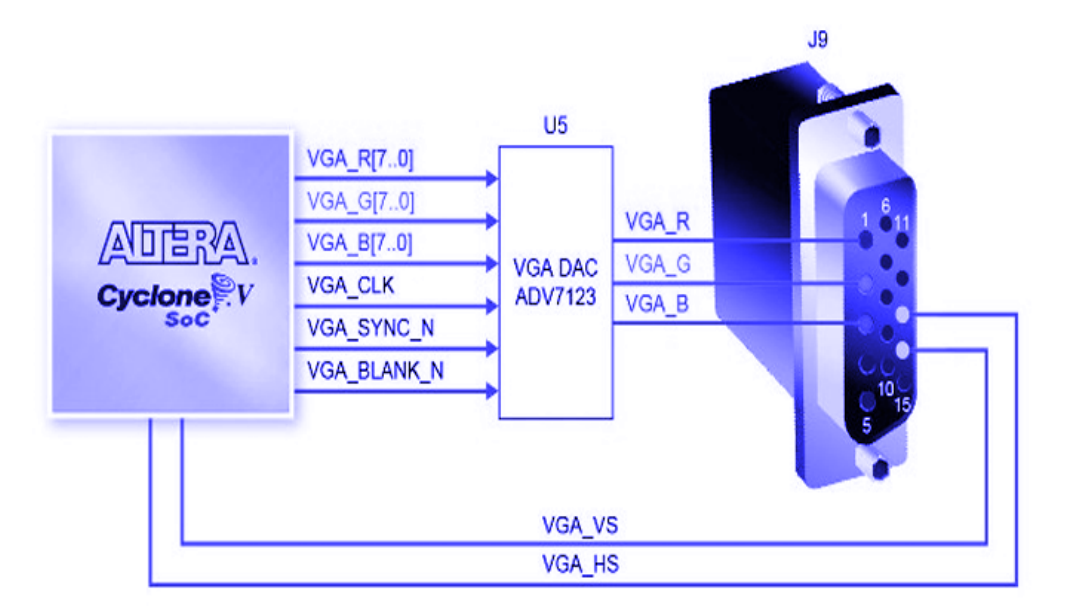

In our project, the VGA display plays a central role as it scans the screen and renders graphical pixels. The video display controller consists of two main components: the VGA Controller and the Sprite Controller. Let's delve into a detailed explanation of each controller:

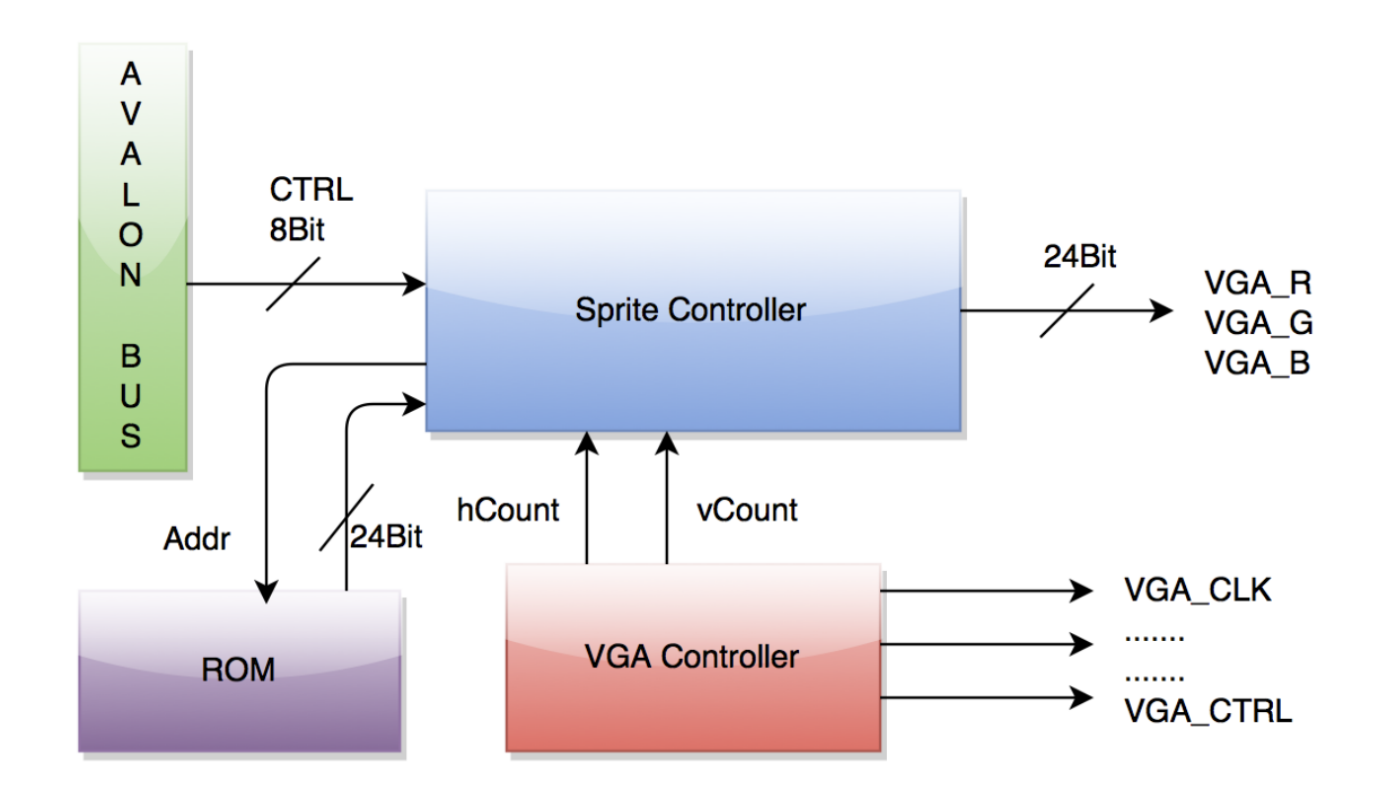

- 1. VGA Controller: This module generates the necessary VGA signals required by the VGA interface. It also generates hcount and vcount values, which are utilized by the Sprite Controller.
- 2. Sprite Controller: The Sprite Controller determines which sprites should be displayed and their respective positions based on control signals received from the software. It retrieves the corresponding data from the sprite ROMs and transmits the RGB values of each pixel to the VGA interface. The Sprite Controller's inputs include the following:
- 3.
- Position of the F-22 fighter Jet
- Position of the buildings
- Height of the buildings
- Game Start
- Score board

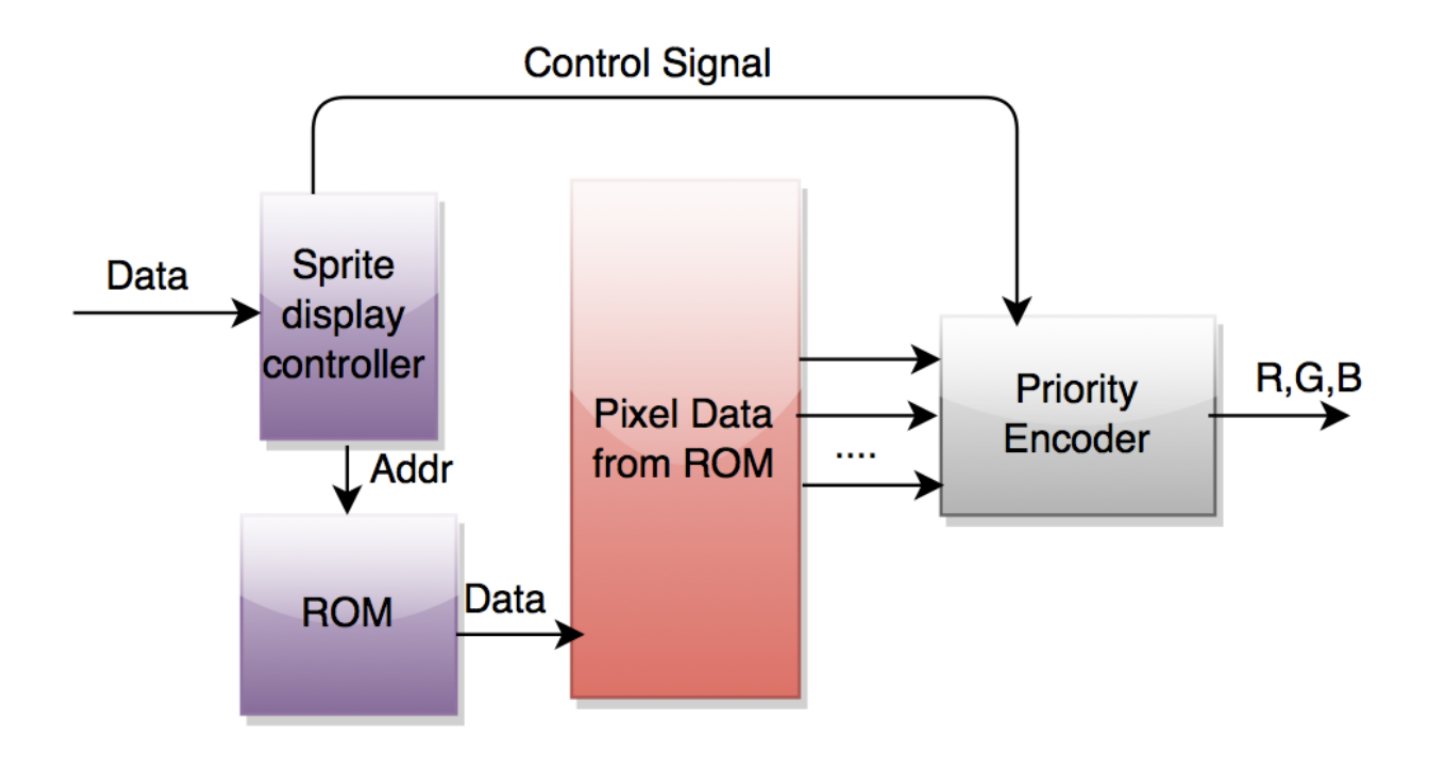

We also implement priority encoder in the sprite controller. The game consists of 4 layers. The background layer has the lowest priority l The building layer is next. The score layer is next. The topmost layer is the fighter jet layer

Another problem about VGA is that the data should be updated at the vertical blanking time when the screen scanning reaches the area out of the screen. Otherwise, if the data is changed during the scanning of the visible area of the screen, the screen may be a little distorted. To avoid the distortion, we only update the value of data when the vertical scanning is beyond the v\_active region.

# Color implementation

In order to use images, we used Matlab to convert the original picture into "mif" file, in which each value is 24-bit, that can be used by the FPGA through making a ROM to store this data. VGA controller in this board uses 24 bits to represent RGB values, which is fetched from the "mif" file.

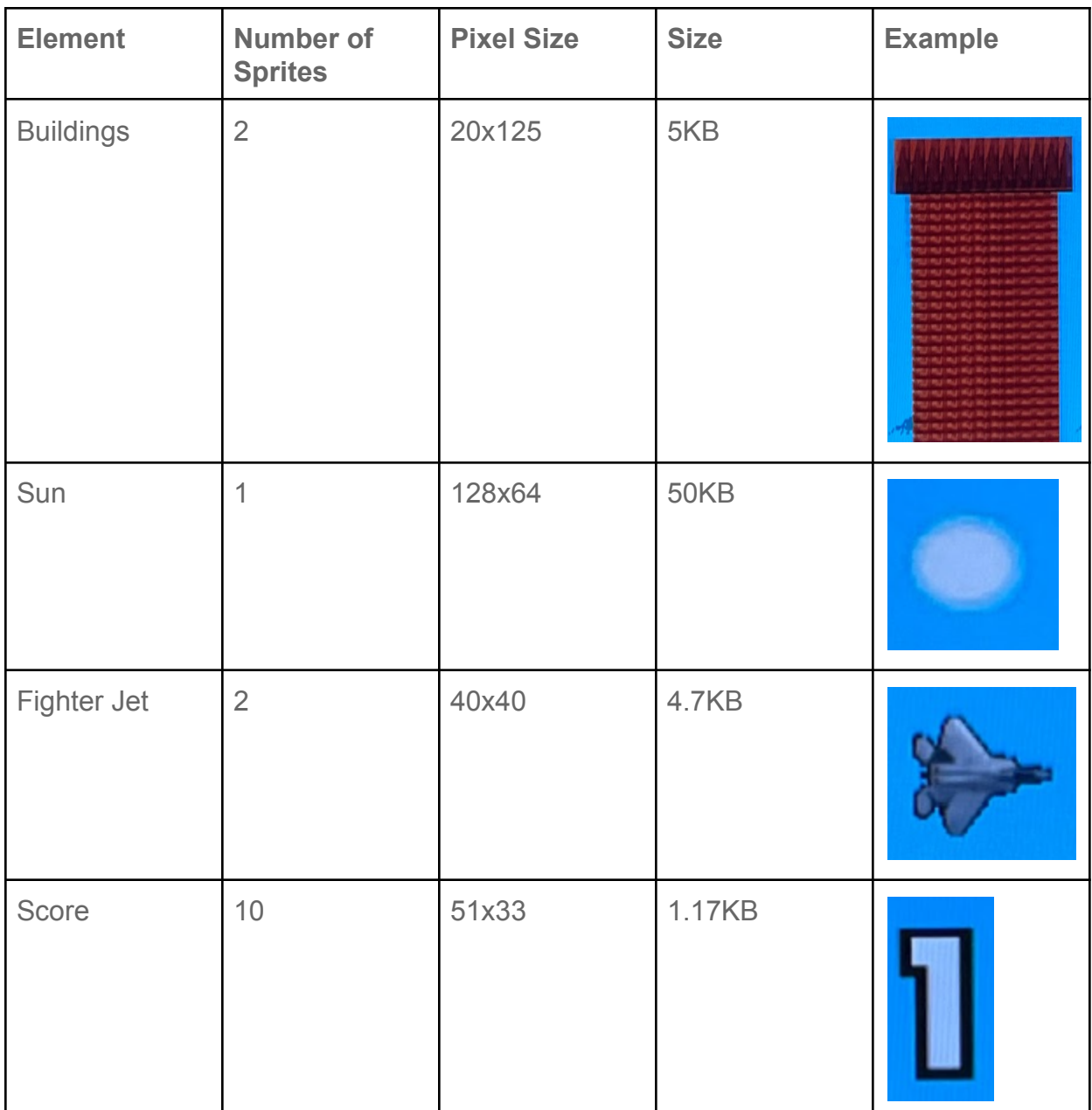

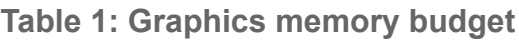

# **6. Audio Block Interfacing:**

# **6.2.1. I/O Protocol (I2C):**

The SSM2603 (slave) is controlled via a serial I2C bus interface, which is connected to pins on the DE1-SoC (master). I2C is an IO protocol used to communicate between master and slave devices. There are read/write modes for master and slave devices.

- S/P: START and STOP symbol.
- SDIN(Serial data in): Transmission line for address, data and state symbol.
- SCLK(Serial clock): Global clock used for I2C buses
- ACK: Acknowledgement signal generated by receiver or slave

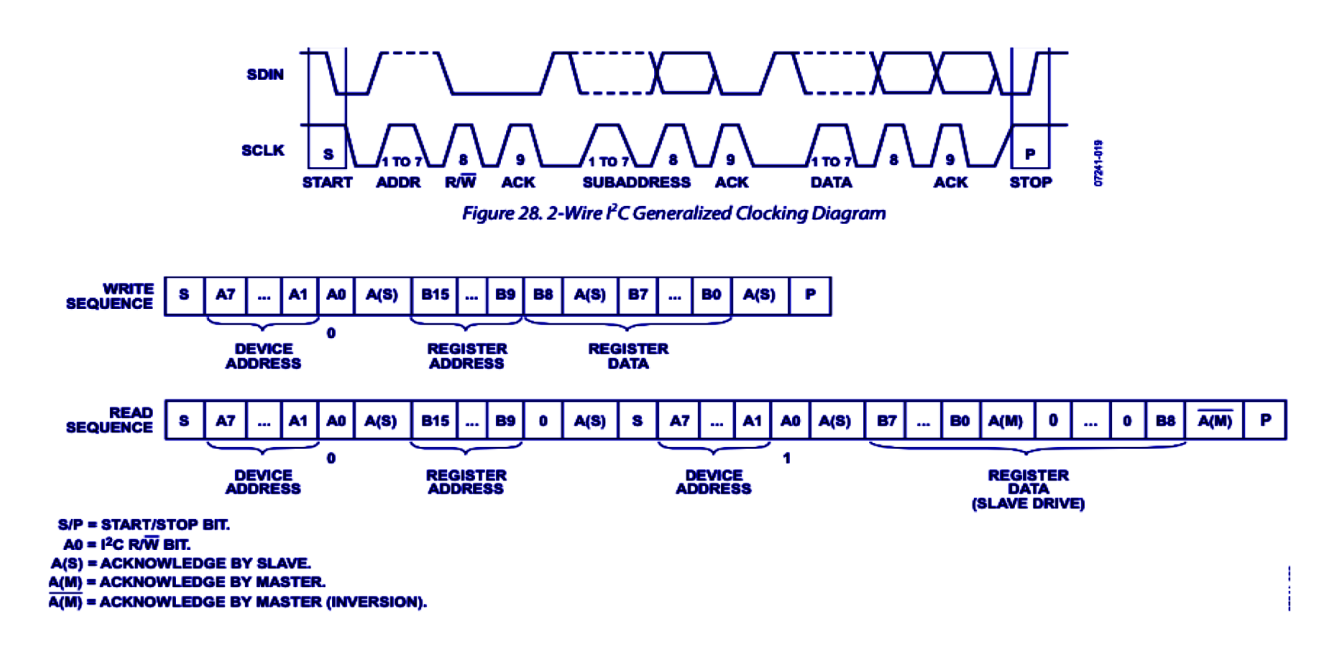

# **6.2.2. Audio Transmission Interface (I2S)**

Inter-IC sound(I2S) is an electrical serial bus interface standard used for connecting digital audio devices together. We use I2S mode for our SM2603 with 32 bit ISA communicating with our speaker. There are also master and slave modes. Typically, the ADC IC is the master, and DAC is the slave. We use SM2603 in the master mode:

- WS(Word select): WS=0 left side soundtrack; WS=1 right soundtrack.
- SD(Serial Data):digital audio binary data.
- SCK(Serial clock): Global clock used for I2S buses.

The master has to send WS and SCK while the slave receives WS and SCK. In I2S, MSB is the first bit, and LSB is the last. Bit B15 to Bit B9 are the register map address, and Bit B8 to Bit B0 are data bits for the associated register map.

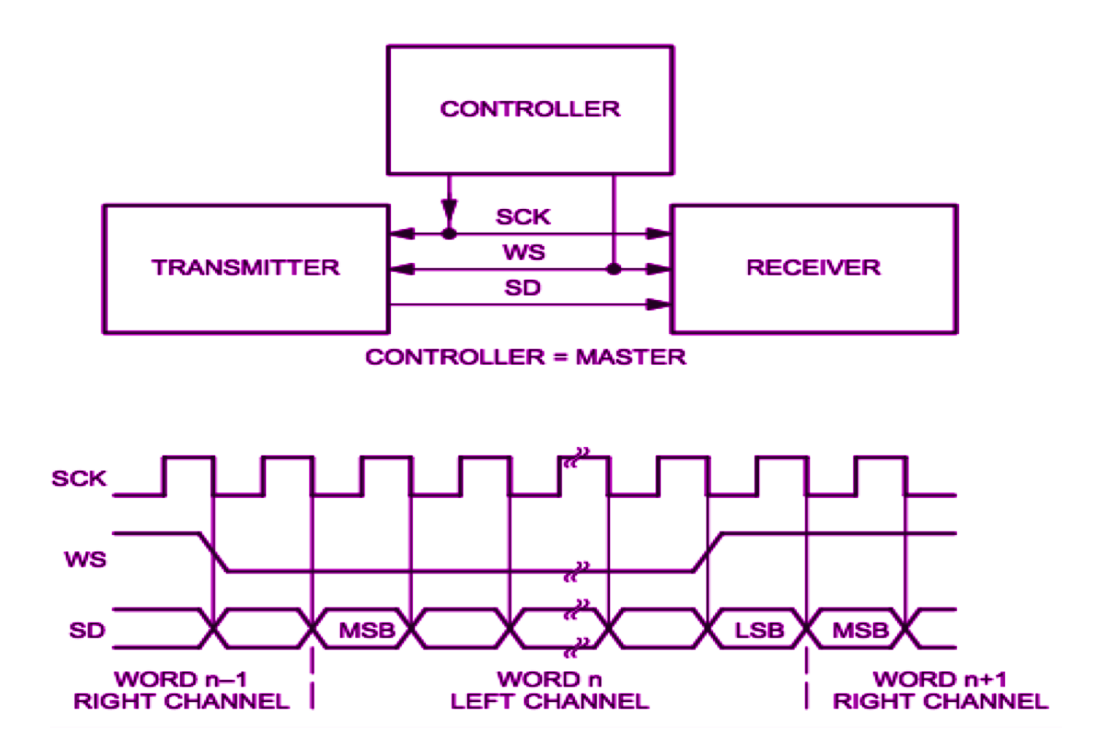

# **6.3. Audio Files:**

We will use the following sound effects and background music during the game:

- 1. Score counting (0.5 sec)
- 2. Flight pitch (0.5 sec)
- 3. Hitting an obstacle (mountain/ missile) (0.5 sec)
- 4. Game over (1sec)
- 5. Background music: about 1 min and repeat until the game is over.

# **6.4. Memory Budget:**

We assume that our sampling rate is 8kHz. An I2S data word consists of 16 bits. This means we use 16 bits to quantize one sampling point. According to these specifications, our sound effects are about 8 KB(0.5s) and 16KB(1s) and background music is around 1MB (the length of background music can be reduced to conserve memory if it becomes necessary). We are working with a 1GB DDR3 SRAM on-board. Coupled with the graphics memory budget we are currently well within the available memory.

# 7. Contribution

Eashan: Sprite conversion, part of sprite controller, software implementation Kuraloviyan: part of sprite controller, part of game logic, software implementation Aparna: Game logic. Audio setup, Linux driver, Hardware implementation.,

# 8. Challenges

Fighter Jet motion needs a time variable which is not straightforward to get. Because the data type we get from the system clock is not available for calculation. We build a counter to simulate our time instead of using a system clock. Generating sprites from images was a challenging task like eliminating the redundant background in sprites. Problems encountered with audio block interfacing.

# 9. Conclusion

Overall, our project successfully integrated sprite controllers, VGA display, and audio modules to create an engaging Top Gun flight game. Through collaborative efforts and diligent work, we were able to bring the game to life on the FPGA board, providing an enjoyable gaming experience for users

# 10. Milestones

- 1. Implement hardware ports, controllers and drivers.
- 2. Implement graphics display with jet and obstacles. Test game screen with input control.
- 3. Implement game logic at low speed. Implement start/- pause/restart buttons.
- 4. Add difficulty levels and integrate audio output.

# CODE:

```
soc_system_top.sv
//
==================================================================
// Copyright (c) 2013 by Terasic Technologies Inc.
//
==================================================================
//
// Modified 2019 by Stephen A. Edwards
//
// Permission:
//
// Terasic grants permission to use and modify this code for use
// in synthesis for all Terasic Development Boards and Altera
// Development Kits made by Terasic. Other use of this code,
// including the selling ,duplication, or modification of any
// portion is strictly prohibited.
//
// Disclaimer:
//
// This VHDL/Verilog or C/C++ source code is intended as a design
// reference which illustrates how these types of functions can be
```
// implemented. It is the user's responsibility to verify their // design for consistency and functionality through the use of // formal verification methods. Terasic provides no warranty // regarding the use or functionality of this code. // // =============================================================== // // Terasic Technologies Inc // 9F., No.176, Sec.2, Gongdao 5th Rd, East Dist, Hsinchu City, 30070. Taiwan // // // web: http://www.terasic.com/ // email: support@terasic.com module soc\_system\_top( ///////// ADC ///////// inout ADC\_CS\_N, output ADC\_DIN, input ADC\_DOUT, output ADC\_SCLK, ///////// AUD ///////// input AUD ADCDAT, inout AUD\_ADCLRCK, inout AUD\_BCLK, output AUD\_DACDAT, inout AUD\_DACLRCK, output AUD XCK, ///////// CLOCK2 ///////// input CLOCK2 50, ///////// CLOCK3 ///////// input CLOCK3 50, ///////// CLOCK4 /////////

input CLOCK4 50,

///////// CLOCK ///////// input CLOCK 50,

///////// DRAM ///////// output [12:0] DRAM\_ADDR, output [1:0] DRAM\_BA, output DRAM\_CAS\_N, output DRAM CKE, output DRAM CLK, output DRAM CS\_N, inout [15:0] DRAM\_DQ, output DRAM\_LDQM, output DRAM\_RAS\_N, output DRAM\_UDQM, output DRAM\_WE\_N,

///////// FAN ///////// output FAN CTRL,

///////// FPGA ///////// output FPGA\_I2C\_SCLK, inout FPGA\_I2C\_SDAT,

///////// GPIO ///////// inout [35:0] GPIO\_0, inout [35:0] GPIO\_1,

///////// HEX0 ///////// output [6:0] HEX0,

///////// HEX1 ///////// output [6:0] HEX1,

///////// HEX2 ///////// output [6:0] HEX2,

///////// HEX3 ///////// output [6:0] HEX3,

///////// HEX4 ///////// output [6:0] HEX4,

///////// HEX5 /////////

output [6:0] HEX5,

///////// HPS /////////

inout HPS\_CONV\_USB\_N, output [14:0] HPS\_DDR3\_ADDR, output [2:0] HPS\_DDR3\_BA, output HPS\_DDR3\_CAS\_N, output HPS\_DDR3\_CKE, output HPS\_DDR3\_CK\_N, output HPS\_DDR3\_CK\_P, output HPS\_DDR3\_CS\_N, output [3:0] HPS\_DDR3\_DM, inout [31:0] HPS\_DDR3\_DQ, inout [3:0] HPS\_DDR3\_DQS\_N, inout [3:0] HPS\_DDR3\_DQS\_P, output HPS\_DDR3\_ODT, output HPS\_DDR3\_RAS\_N, output HPS\_DDR3\_RESET\_N, input HPS DDR3 RZQ, output HPS\_DDR3\_WE\_N, output HPS\_ENET\_GTX\_CLK, inout HPS\_ENET\_INT\_N, output HPS\_ENET\_MDC, inout HPS\_ENET\_MDIO, input HPS\_ENET\_RX\_CLK, input [3:0] HPS\_ENET\_RX\_DATA. input HPS\_ENET\_RX\_DV, output [3:0] HPS\_ENET\_TX\_DATA, output HPS\_ENET\_TX\_EN, inout HPS GSENSOR INT, inout HPS I2C1 SCLK, inout HPS I2C1 SDAT, inout HPS I2C2 SCLK. inout HPS I2C2 SDAT, inout HPS I2C CONTROL, inout HPS KEY, inout HPS LED, inout HPS LTC GPIO, output HPS SD CLK, inout HPS SD CMD, inout [3:0] HPS\_SD\_DATA, output HPS SPIM CLK, input HPS SPIM MISO. output HPS SPIM MOSI, inout HPS SPIM SS,

input HPS\_UART\_RX, output HPS\_UART\_TX, input HPS USB CLKOUT,  $inout$  [7:0] HPS  $\overline{U}SB\overline{D}ATA$ , input HPS\_USB\_DIR,<br>input HPS\_USB\_NXT, HPS\_USB\_NXT, output HPS USB STP,

///////// IRDA /////////

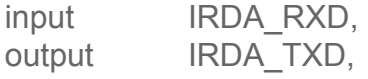

///////// KEY ///////// input [3:0] KEY,

///////// LEDR ///////// output [9:0] LEDR,

#### ///////// PS2 /////////

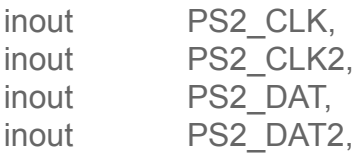

///////// SW /////////

input [9:0] SW,

#### ///////// TD /////////

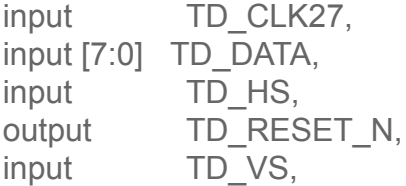

#### ///////// VGA ///////// output [7:0] VGA\_B, output VGA\_BLANK\_N, output VGA\_CLK, output [7:0] VGA\_G, output VGA HS, output [7:0] VGA\_R, output VGA\_SYNC\_N, output VGA\_VS );

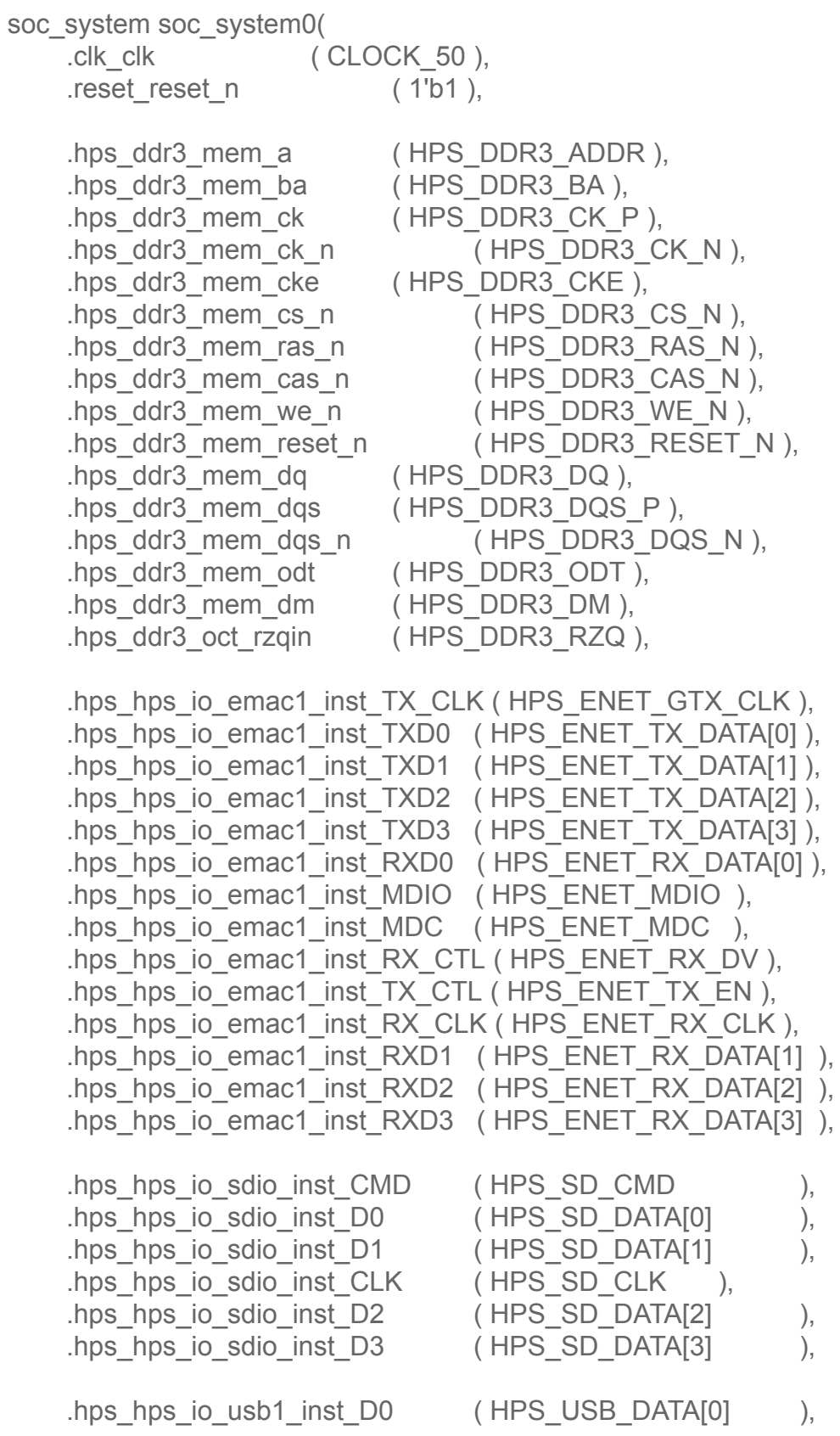

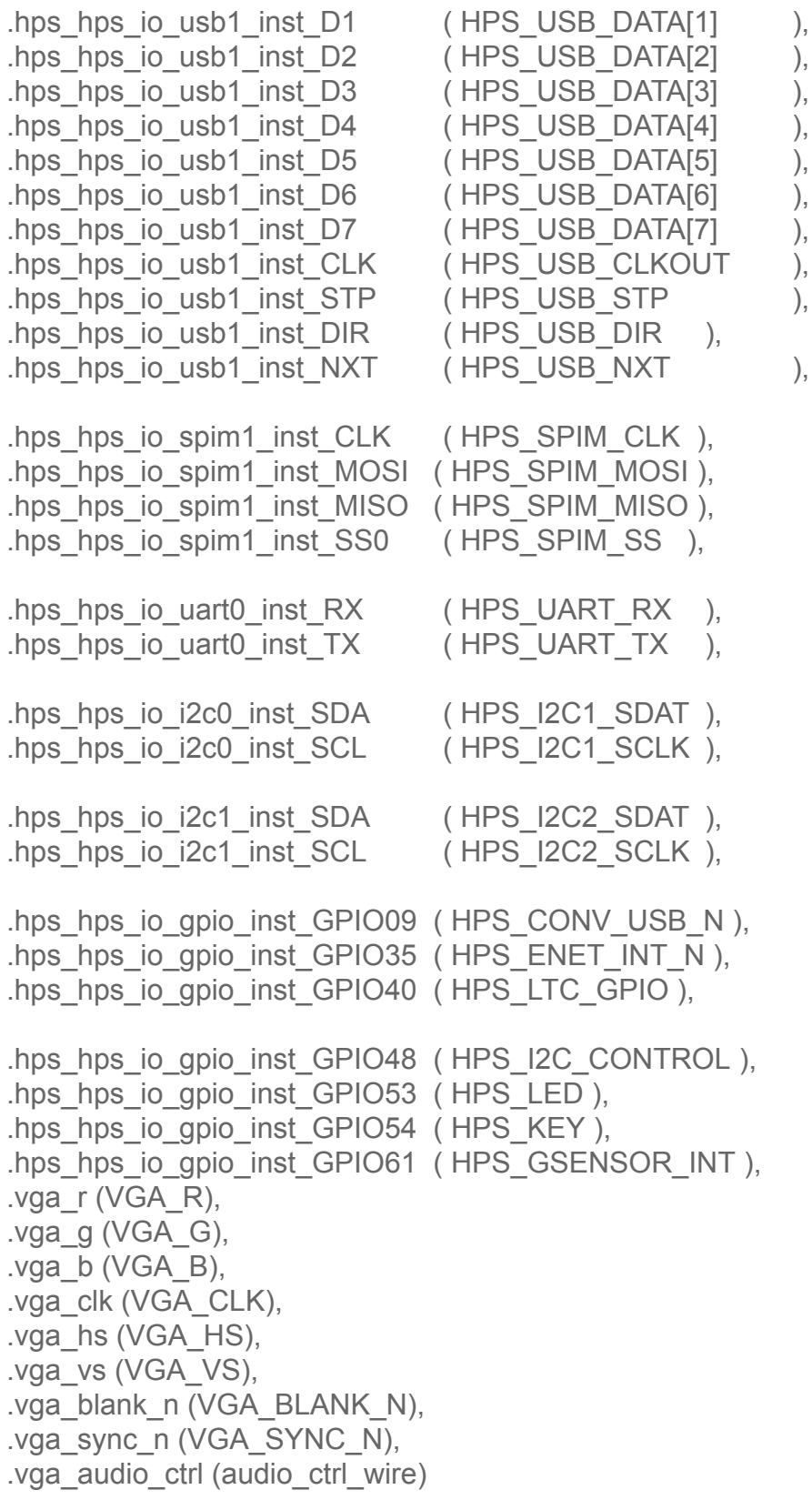

);

```
wire [1:0] audio_ctrl_wire;
```
**Endmodule** 

```
VGA_LED.sv:
/*
* Avalon memory-mapped peripheral for the VGA LED Emulator
*
* Stephen A. Edwards
* Columbia University
*/
module VGA_LED(input logic clk,
      input logic reset,
      input logic [7:0] writedata,
      input logic write,
      input chipselect,
      input logic [3:0] address,
```

```
output logic [7:0] VGA_R, VGA_G, VGA_B,
output logic VGA_CLK, VGA_HS, VGA_VS, VGA_BLANK_n,
output logic VGA_SYNC_n,
      output logic [1:0] VGA audio ctrl);
```
logic [15:0] center h,center v;

VGA\_Emulator led\_emulator(.clk50(clk), .reset(reset), .VGA\_R(VGA\_R), .VGA\_G(VGA\_G), .VGA\_B(VGA\_B), .VGA\_CLK(VGA\_CLK), .VGA\_HS(VGA\_HS), .VGA\_VS(VGA\_VS),

.VGA\_BLANK\_n(VGA\_BLANK\_n), .VGA\_SYNC\_n(VGA\_SYNC\_n), .loc\_pillar1\_temp(xPillar1), .loc\_pillar2\_temp(xPillar2),

.loc\_pillar3\_temp(xPillar3), .len\_pillars1\_temp(hPillar1), .len\_pillars2\_temp(hPillar2), .len\_pillars3\_temp(hPillar3),

.score\_temp(score), .pos\_bird\_temp(bird),

.start\_temp(start));

```
logic [15:0] xPillar1;
logic [15:0] xPillar2;
logic [15:0] xPillar3;
logic [7:0] hPillar1;
logic [7:0] hPillar2;
logic [7:0] hPillar3;
logic [7:0] a;
logic [15:0] score;
logic [7:0] move;
logic [15:0] bird;
logic [7:0] game info1;
logic [7:0] game_info2;
logic start;
logic stop;
assign VGA_audio_ctrl [1:0]= game_info1[1:0];
assign start = game info2[0];
always f(x) (posedge clk)
     if (reset)
     begin
            xPillar1 <= 50;
            xPillar2 <= 300;
            xPillar3 \le 600:
            hPillar1 \leq 10;
            hPillar2 \leq 15;
            hPillar3 \le 20;
            score <= 16'b0000100010001000;
            move \le 5;
            bird \leq 200;
            game info1 \leq=0;
            game info2 \le 0;
            //VGA audio ctrl \leq 2'b11;
     end
 else if (chipselect && write)
            case (address)
     4'b0000: xPillar1[15:8] <= writedata;
     4'b0001: xPillar1[7:0] <= writedata;
     4'b0010: xPillar2[15:8] <= writedata;
     4'b0011: xPillar2[7:0] <= writedata;
            4'b0100: xPillar3[15:8] <= writedata;
     4'b0101: xPillar3[7:0] <= writedata;
```

```
4'b0110: hPillar1[7:0] <= writedata;
     4'b0111: hPillar2[7:0] <= writedata;
            4'b1000: hPillar3[7:0] <= writedata;
            4'b1001: score[15:8] <= writedata;
            4'b1010: score[7:0] <= writedata;
            4'b1011: move[7:0] <= writedata;<br>4'b1100: bird[15:8] <= writedata;
            4'b1100: bird[15:8]
            4'b1101: bird[7:0] <= writedata;
            4'b1110: game info1 \le = writedata;
            4'b1111: game info2 \le = writedata;
     default: a <= writedata;
     endcase
Endmodule
VGA_Emulator.sv:
/*
* Seven-segment LED emulator
*
* Stephen A. Edwards, Columbia University
*/
module VGA_Emulator(
input logic clk50, reset,
input logic [15:0] loc_pillar1_temp, loc_pillar2_temp, loc_pillar3_temp,
input logic [15:0] score_temp,
input logic [7:0] len_pillars1_temp, len_pillars2_temp, len_pillars3_temp,
input logic [7:0] move_temp,
input logic [15:0] pos_bird_temp,
input logic start_temp,
output logic [7:0] VGA_R, VGA_G, VGA_B,
output logic VGA_CLK, VGA_HS, VGA_VS, VGA_BLANK_n, VGA_SYNC_n);
/*
* 640 X 480 VGA timing for a 50 MHz clock: one pixel every other cycle
*
* HCOUNT 1599 0 1279 1599 0
*Video | Video
*
*
* |SYNC| BP |<-- HACTIVE -->|FP|SYNC| BP |<-- HACTIVE
*
```

```
VGA HS | |
*/
 // Parameters for hcount
 parameter HACTIVE = 11'd 1280,
     HFRONT PORCH = 11'd 32,
     HSYNC = 11'd 192.HBACK PORCH = 11'd 96,
     HTOTAL = HACTIVE + HFRONT_PORCH + HSYNC + HBACK_PORCH; //
1600
 // Parameters for vcount
 parameter VACTIVE = 10' d 480,
     VFRONT_PORCH = 10'd 10,
     VSYNC = 10'd 2VBACK PORCH = 10'd 33,
     VTOTAL = VACTIVE + VFRONT_PORCH + VSYNC + VBACK_PORCH; //
525
 logic [10:0] hcount; // Horizontal counter
                      // Hcount[10:1] indicates pixel column (0-639)
 logic endOfLine;
 always ff @(posedge clk50 or posedge reset)
     if (reset) hcount \leq 0;
     else if (endOfLine) hcount <= 0;
     else hcount <= hcount + 11'd 1;
 assign endOfLine = hcount == HTOTAL - 1;
 // Vertical counter
 logic [9:0] vcount;
 logic endOfField;
 always ff @(posedge clk50 or posedge reset)
     if (reset) vcount \leq 0;
     else if (endOfLine)
     if (endOfField) vcount \leq 0;
     else vcount <= vcount + 10'd 1;
 assign endOfField = vcount == VTOTAL - 1;
 // Horizontal sync: from 0x520 to 0x5DF (0x57F)
 // 101 0010 0000 to 101 1101 1111
 assign VGA HS = !( (hcount[10:8] == 3'b101) & !(hcount[7:5] == 3'b111));
 assign VGA_VS = !( vcount[9:1] == (VACTIVE + VFRONT_PORCH) / 2);
```
assign VGA\_SYNC\_n = 1; // For adding sync to video signals; not used for VGA

// Horizontal active: 0 to 1279 Vertical active: 0 to 479 // 101 0000 0000 1280 01 1110 0000 480 // 110 0011 1111 1599 10 0000 1100 524 assign VGA\_BLANK\_n =  $!($  hcount[10] & (hcount[9]  $|$  hcount[8])  $)$  &  $!($  vcount[9]  $|$  (vcount[8:5] == 4'b1111) );

/\* VGA\_CLK is 25 MHz

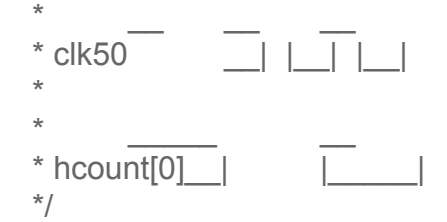

assign VGA\_CLK = hcount[0]; // 25 MHz clock: pixel latched on rising edge

```
////////////////////////////////////////////////////////////
//////////////////////////////////////////////////////////
///////assign the new data when V count>= 10'd480///////////
/////////////////////////////////////////////////////////////
///////////////////////////////////////////////////////////
```

```
logic [15:0] loc_pillar1, loc_pillar2, loc_pillar3;
logic [15:0] score;
logic [7:0] len_pillars1;
logic [7:0] len_pillars2, len_pillars3;
logic [7:0] move;
logic [15:0] pos_bird;
logic start;
```

```
always ff @(posedge clk50)
    begin
           if(vcount > 10'd480)
                  begin
                         loc pillar1 \leq loc pillar1 temp;
                         loc pillar2 \le loc pillar2 temp;
                         loc pillar3 \le loc pillar3 temp;
                         score \leq score temp;
                         len_pillars1 <= len_pillars1_temp;
                         len_pillars2 <= len_pillars2_temp;
```

```
len pillars3 \le len pillars3 temp;
                             move <= move_temp;
                             pos_bird <= pos_bird_temp;
                             start <= start_temp;
                      end
               else
                      begin
                             loc pillar1 \le loc pillar1;
                             loc pillar2 \le loc pillar2;
                             loc pillar3 \le loc pillar3;
                             score <= score;
                             len_pillars1 <= len_pillars1;
                             len pillars2 <= len pillars2;
                             len pillars3 <= len pillars3;
                             move <= move;
                             pos_bird <= pos_bird;
                             start <= start;
                      end
        end
  //-----------------------------address of sprite block roms
  logic [14:0] adr_start;
  logic [14:0] adr_bgHouse;
  logic [10:0] adr bgBrick;
  logic [12:0]adr_bird;
  logic [11:0]adr_pillar1;
  logic [11:0]adr_pillar2;
  logic [11:0] adr1_1, adr1_2, adr1_3, adr2_1, adr2_2, adr2_3;
//????????????????????
  logic [13:0] adr_star1;
  logic [13:0] adr_star2;
  logic [11:0] adr_num; //adr of score number
  //----------------------------- data of sprite block roms
  logic<sup>[23:0]</sup> data_start;
  logic<sup>[23:0]</sup> data_stop;
```

```
logic[23:0] data_bgHouse;
```
logic<sup>[23:0]</sup> data\_bgBrick; logic<sup>[23:0]</sup> data bg; logic<sup>[23:0]</sup> data bird; logic[23:0] data\_star1; logic[23:0] data\_star2; logic[23:0] data\_pillar1; logic[23:0] data\_pillar2; logic[23:0] data\_num0; logic[23:0] data\_num1; logic[23:0] data\_num2; logic[23:0] data\_num3; logic[23:0] data\_num4; logic[23:0] data\_num5; logic[23:0] data\_num6; logic[23:0] data\_num7; logic[23:0] data\_num8; logic<sup>[23:0]</sup> data\_num9; // sprite\_on flag logic start\_on; logic bgHouse\_on; logic bgBrick\_on; logic bird\_on; logic star1\_on; logic star2\_on; logic pillar1\_on; logic pillar2\_on; logic numHundreds\_on; // 100 logic numTen\_on; //10 logic num\_on; //1 logic pillar1\_1on, pillar1\_2on, pillar1\_3on, pillar2\_1on, pillar2\_2on, pillar2\_3on;

//------------------------------block rom for sprites---------------------- tStart tStart(.address(adr\_start), .clock(clk50), .q(data\_start)); tStop tStop(.address(adr\_stop), .clock(clk50), .q(data\_stop));

backGround bgHouse (.clock(clk50), .address(adr\_bgHouse), .q(data\_bgHouse)); // read data from ROM BackGround

bgBrick bgBrick (.clock(clk50), .address(adr\_bgBrick), .q(data\_bgBrick));

bird bird (.clock(clk50), .address(adr bird), .q(data bird)); //read data from ROM bird

pillar\_1 pillar\_1(.address(adr\_pillar1),.clock(clk50),.q(data\_pillar1));//read data from ROM pillar 1(main pillar)

pillar\_2 pillar\_2(.address(adr\_pillar2),.clock(clk50),.q(data\_pillar2));//read data from ROM pillar\_2(edge of pillar)

```
star1 star1(.clock(clk50), .address(adr_star1), .q(data_star1));
star2 star2(.clock(clk50), .address(adr_star2), .q(data_star2));
```

```
num0 num0(.address(adr_num),.clock(clk50),.q(data_num0)); // read data from ROM
num
```

```
num1 num1(.address(adr_num),.clock(clk50),.q(data_num1));
num2 num2(.address(adr_num),.clock(clk50),.q(data_num2));
num3 num3(.address(adr_num),.clock(clk50),.q(data_num3));
num4 num4(.address(adr_num),.clock(clk50),.q(data_num4));
num5 num5(.address(adr_num),.clock(clk50),.q(data_num5));
num6 num6(.address(adr_num),.clock(clk50),.q(data_num6));
num7 num7(.address(adr_num),.clock(clk50),.q(data_num7));
num8 num8(.address(adr_num),.clock(clk50),.q(data_num8));
num9 num9(.address(adr_num),.clock(clk50),.q(data_num9));
```

```
//-------------------------------score controller-----------------------
```

```
logic [23:0] numHundreds;
logic [23:0] numTen;
logic [23:0] num;
//logic s4=0,s7=0;
always_comb
    begin
           case(score[11:8])
           4'h9: numHundreds <= data_num9;
           4'h8: numHundreds <= data_num8;
           4'h7: numHundreds <= data_num7;
           4'h6: numHundreds <= data_num6;
          4'h5: numHundreds <= data_num5;
```

```
4'h4: numHundreds <= data_num4;
4'h3: numHundreds <= data_num3;
4'h2: numHundreds <= data_num2;
4'h1: numHundreds <= data_num1;
4'h0: numHundreds <= data_num0;
default: numHundreds <= data_num0;
endcase
```

```
case(score[7:4])
4'h9: numTen<= data_num9;
4'h8: numTen <= data_num8;
4'h7: numTen <= data_num7;
4'h6: numTen <= data_num6;
4'h5: numTen <= data_num5;
4'h4: numTen <= data_num4;
4'h3: numTen <= data_num3;
4'h2: numTen <= data_num2;
4'h1: numTen<= data_num1;
4'h0: numTen <= data_num0;
default:numTen <= data_num0;
endcase
```

```
case(score[3:0])
4'h9: num<= data_num9;
4'h8: num<= data_num8;
4'h7: num<= data_num7;
4'h6: num \leq data num6;
4'h5: num \leq data num 5;
4'h4: num \leq data num4;
4'h3: num \leq data num 3;4'h2: num \leq data num 2:
4<sup>th1</sup>: num \leq data num1;
4'h0: num \leq data_num0:
default:num <= data_num0;
endcase
```
end

```
always comb // control the number of digits displyed
       begin
              if(score[11:8] != 4'b0000 & hcount[10:1]>= 200 & hcount[10:1] <= 232 &
vcount >= 100 & vcount <= 150) //& (((!s4) & (!s7)) || (s4 & (!(hcount[10:1]<=220 &
vcount>=140))) || (s7 & (!(hcount[10:1]<=220 & vcount>=130))))) // add position
condition here
                    begin
```

```
numHundreds on <= 1;
                           numTen on <= 0;num_on \leq 0;
                           adr_num <= (hcount[10:1] -200) + (vcount-100)*33;
                    end
              else if( (score[7:4] != 4'b0000 | score[11:8] != 4'b0000 ) & hcount[10:1]>=
240 & hcount[10:1] <= 272 & vcount >= 100 & vcount <= 150) //& (((!s4) & (!s7)) || (s4 &
(|(hcount[10:1] <= 260 \& vcount >= 140))| || (s7 & (l(hcount[10:1] <= 260 \& vcount >= 130))))|begin
                           numHundreds on <= 0;
                           numTen on \leq 1;
                           num_on <= 0;
                           adr_num <= (hcount[10:1] -240) + (vcount-100)*33;
                     end
              else if(hcount[10:1]>= 280 & hcount[10:1] <= 312 & vcount >= 100 &
vcount <= 150)// & (((!s4) & (!s7)) || (s4 & (!(hcount[10:1]<=300 & vcount>=140))) || (s7
& (!(hcount[10:1]<=300 & vcount>=130)))))
                    begin
                           numHundreds on <= 0;
                           numTen on \leq 0;
                           num on \leq 1:
                           adr_num <= (hcount[10:1] -280) + (vcount-100)*33;
                    end
              else
                     begin
                           numHundreds on <= 0;
                           numTen on \leq 0;
                           num_on \leq 0;
                           adr_num <= 0;
                    end
        end
  //-------------------------------sprite controller----------------------
  // game start module
  always_comb
       begin
       if (hcount[10:1]>=240 & hcount[10:1]<400 & vcount>=80 & vcount<160 &
start==0)
             begin
               adr start \leq (hcount[10:1]-240) + (vcount-80)*160;
               start on \leq=0;
               end
      else
               begin
               adr start \leq=0;
```

```
start on \leq=0;
               end
       end
   // backGround Module for House and Brick
  always_comb
       begin
             if(vcount >= 329 & vcount <= 456)
                          begin
                           bgHouse on \leq 1;
                           bgBrick on \leq 0;
                           adr bgHouse <= (hcount[10:1])%64 + (vcount - 329) *64;
                           adr bqBrick \leq 0;
                           end
             else
                    begin
                           bgHouse on \leq 0;
                           bgBrick on <= 0;
                           adr bgHouse \leq 0;
                           adr bgBrick \leq 0;
                    end
       end
 //star Module
       always_comb
             begin
                    if(vcount >= 100 & vcount <= 149 & hcount[10:1] >= 100 &
hcount[10:1] <= 149)
                           begin
                                  adr star1 = (hcount[10:1]- 100) + (vcount - 100)* 50;
                                  star1 on = 1;
                                  adr star2 = 0;
                                  star2 on = 0;
                           end
                    else if(vcount >= 335 & vcount <= 374 & hcount[10:1] >= 400 &
hcount[10:1] <= 479)
                           begin
                                  adr star2 = (hcount[10:1]- 400) + (vcount - 335)* 80;
                                  star2 on = 1;
                                  adr star1 = 0;
                                  star1 on = 0;
                           end
                    else
                           begin
                                  adr star1 = 0;
```

```
adr star2 = 0;
                                   star1 on = 0;
                                   star2 on = 0;
                            end
              end
 // backGround Module
       always_comb
       begin
              if(vcount >= 0 & vcount <= 345)
                     data bg \leq \{8'h73, 8'he0, 8'hff\};else
                     data bq \leq {\{8'h84, 8'hcb, 8'h53\}};end
  // bird Module
  always_comb
       begin
              if( hcount[10:1]>= 200 & hcount[10:1] <= 239 & vcount >= pos_bird &
vcount \leq pos bird+39)
                            begin
                                   bird on \leq 1;
                                   adr_bird <= (hcount[10:1]- 200) + ( vcount-pos_bird)*
40;
                            end
              else
                            begin
                                   bird on \leq 0;
                                   adr \text{bird} \leq 0;
                            end
       end
  always_comb//sprite of the main pillar 1
       begin
             if (loc_pillar1>120 & loc_pillar1<660)//in the middle of the screen
              begin
               if (hcount[10:1]>=(loc_pillar1-120) & hcount[10:1]<(loc_pillar1-20) &
vcount>=0 & vcount<len_pillars1*5)//top part of the first pillar
              begin
              adr1_1<=hcount[10:1]-(loc_pillar1-120)+(vcount%5)*100;
              pillar1_1on <= 1;
             end
```

```
else if (hcount[10:1]>=(loc_pillar1-120) & hcount[10:1]<(loc_pillar1-20) &
vcount<=435 & vcount>len_pillars1*5+200)//bot part of the first pillar
             begin
adr1_1<=hcount[10:1]-(loc_pillar1-120)+((vcount-(len_pillars1*5+200))%5)*100;
             pillar1_1on <= 1:
             end
      else
             begin
             adr1_1<=0;
             pillar1_1on<=0;
             end
              end
              else if (loc_pillar1<=120 & loc_pillar1>=20)//in the left side of the screen
              begin
               if (hcount[10:1] >=0 & hcount[10:1] < (loc_pillar1-20) & vcount >=0 &
vcount<len_pillars1*5)//top part of the first pillar
             begin
             adr1_1<=hcount[10:1]-(loc_pillar1-120)+(vcount%5)*100;
             pillar1_1on <= 1;
             end
       else if (hcount[10:1]>=0 & hcount[10:1]<(loc_pillar1-20) & vcount<=435 &
vcount>len_pillars1*5+200)//bot part of the first pillar
             begin
adr1_1<=hcount[10:1]-(loc_pillar1-120)+((vcount-(len_pillars1*5+200))%5)*100;
             pillar1_1on <= 1;
             end
       else
             begin
             adr1_1<=0;
             pillar1_1on<=0;
             end
              end
              else if (loc_pillar1>=660 & loc_pillar1<=760)//in the right side of the
screen
              begin
             if (hcount[10:1]>=(loc_pillar1-120) & hcount[10:1]<=640 & vcount>=0 &
vcount<len_pillars1*5)//top part of the first pillar
             begin
             adr1_1<=hcount[10:1]-(loc_pillar1-120)+(vcount%5)*100;
             pillar1_1on <= 1;
             end
       else if (hcount[10:1]>=(loc_pillar1-120) & hcount[10:1]<=640 & vcount<=435 &
vcount>len_pillars1*5+200)//bot part of the first pillar
```

```
begin
adr1_1<=hcount[10:1]-(loc_pillar1-120)+((vcount-(len_pillars1*5+200))%5)*100;
             pillar1_1on <= 1;
             end
      else
             begin
             adr1_1<=0;
             pillar1_1on<=0;
             end
              end
      else//default
                    begin
             adr1_1<=0;
             pillar1_1on<=0;
             end
       end
 always comb//sprite of the edge of the pillar 1
       begin
             if (loc_pillar1>130 & loc_pillar1<650)//in the middle of the screen
              begin
             if (hcount[10:1]>=loc_pillar1-130 & hcount[10:1]<loc_pillar1-10 &
vcount>=len_pillars1*5 & vcount<len_pillars1*5+25)
      begin
      adr2 1 <= hcount [10:1]-(loc_pillar1-130) + (vcount-len_pillars1*5) *120;
      pillar2 1on <= 1;
      end
      else if(hcount[10:1]>=loc_pillar1-130 & hcount[10:1]<loc_pillar1-10 &
vcount>len_pillars1*5+175 & vcount<=len_pillars1*5+200)
      begin
      adr2_1<=hcount[10:1]-(loc_pillar1-130)+(vcount-(len_pillars1*5+175))*120;
      pillar2 1on <= 1;
      end
      else
      begin
      adr2_1<=0;
      pillar2_1on <= 0;
                      end
              end
      else if (loc_pillar1>=10 & loc_pillar1<=130)//in the left side of the screen
              begin
               if (hcount[10:1]>=0 & hcount[10:1]<loc_pillar1-10 &
vcount>=len_pillars1*5 & vcount<len_pillars1*5+25)
      begin
```

```
adr2 1 <= hcount [10:1]-(loc_pillar1-130) + (vcount-len_pillars1*5) *120;
      pillar2 1on <= 1;
      end
      else if(hcount[10:1]>=0 & hcount[10:1]<loc_pillar1-10 &
vcount>len_pillars1*5+175 & vcount<=len_pillars1*5+200)
      begin
      adr2_1<=hcount[10:1]-(loc_pillar1-130)+(vcount-(len_pillars1*5+175))*120;
      pillar2 1on <= 1;
      end
      else
      begin
      adr2_1<=0;
      pillar2_1on <= 0;
                    end
              end
              else if (loc_pillar1>=650 & loc_pillar1<=770)//in the right side of the
screen
              begin
               if (hcount[10:1]>=loc_pillar1-130 & hcount[10:1]<=640 &
vcount>=len_pillars1*5 & vcount<len_pillars1*5+25)
      begin
      adr2_1<=hcount[10:1]-(loc_pillar1-130)+(vcount-len_pillars1*5)*120;
      pillar2 1on <= 1;
      end
      else if(hcount[10:1]>=loc_pillar1-130 & hcount[10:1]<=640 &
vcount>len_pillars1*5+175 & vcount<=len_pillars1*5+200)
      begin
      adr2_1<=hcount[10:1]-(loc_pillar1-130)+(vcount-(len_pillars1*5+175))*120;
      pillar2 1on <= 1;
      end
      else
      begin
      adr2_1<=0;
      pillar2 1on <= 0;
                      end
              end
              else
                    begin
      adr2_1<=0;
      pillar2_1on <= 0;
                      end
      end
```
always comb//sprite of the main pillar 2

```
begin
             if (loc_pillar2>120 & loc_pillar2<660)
               begin
               if (hcount[10:1]>=(loc_pillar2-120) & hcount[10:1]<(loc_pillar2-20) &
vcount>=0 & vcount<len_pillars2*5)//top part of the second pillar
             begin
             adr1_2<=hcount[10:1]-(loc_pillar2-120)+(vcount%5)*100;
             pillar1_2on <= 1;
             end
      else if (hcount[10:1]>=(loc_pillar2-120) & hcount[10:1]<(loc_pillar2-20) &
vcount<=435 & vcount>len_pillars2*5+200)//bot part of the second pillar
             begin
adr1_2<=hcount[10:1]-(loc_pillar2-120)+((vcount-(len_pillars2*5+200))%5)*100;
             pillar1_2on<=1;
             end
      else
             begin
             adr1_2<=0;
             pillar1_2on<=0;
             end
                    end
              else if (loc_pillar2<=120 & loc_pillar2>=20)
               begin
               if (hcount[10:1]>=0 & hcount[10:1]<(loc_pillar2-20) & vcount>=0 &
vcount<len_pillars2*5)//top part of the second pillar
             begin
             adr1_2<=hcount[10:1]-(loc_pillar2-120)+(vcount%5)*100;
             pillar1 2on <= 1;
             end
      else if (hcount[10:1]>=0 & hcount[10:1]<(loc_pillar2-20) & vcount<=435 &
vcount>len_pillars2*5+200)//bot part of the second pillar
             begin
adr1_2<=hcount[10:1]-(loc_pillar2-120)+((vcount-(len_pillars2*5+200))%5)*100;
             pillar1_2on <= 1;
             end
      else
             begin
             adr1_2<=0;
             pillar1_2on<=0;
             end
                     end
              else if (loc_pillar2>=660 & loc_pillar2<=760)
               begin
```

```
if (hcount[10:1]>=(loc_pillar2-120) & hcount[10:1]<=640 & vcount>=0 &
vcount<len_pillars2*5)//top part of the second pillar
             begin
             adr1_2<=hcount[10:1]-(loc_pillar2-120)+(vcount%5)*100;
             pillar1_2on<=1;
             end
      else if (hcount[10:1]>=(loc_pillar2-120) & hcount[10:1]<=640 & vcount<=435 &
vcount>len_pillars2*5+200)//bot part of the second pillar
             begin
adr1_2<=hcount[10:1]-(loc_pillar2-120)+((vcount-(len_pillars2*5+200))%5)*100;
             pillar1 2on <= 1;
             end
      else
             begin
             adr1_2<=0;
             pillar1 2on <= 0;
             end
                    end
      else
                    begin
             adr1_2<=0;
             pillar1_2on<=0;
             end
       end
 always comb//sprite of the edge of the pillar 2
       begin
             if (loc_pillar2>130 & loc_pillar2<650)
             begin
             if (hcount[10:1]>=loc_pillar2-130 & hcount[10:1]<loc_pillar2-10 &
vcount>=len_pillars2*5 & vcount<len_pillars2*5+25)
      begin
      adr2_2<=hcount[10:1]-(loc_pillar2-130)+(vcount-len_pillars2*5)*120;
      pillar2_2on<=1;
      end
      else if(hcount[10:1]>=loc_pillar2-130 & hcount[10:1]<loc_pillar2-10 &
vcount>len_pillars2*5+175 & vcount<=len_pillars2*5+200)
      begin
      adr2_2<=hcount[10:1]-(loc_pillar2-130)+(vcount-(len_pillars2*5+175))*120;
      pillar2_2on<=1;
      end
      else
      begin
      adr2_2<=0;
```

```
pillar2_2on<=0;
                     end
              end
      else if (loc_pillar2>=10 & loc_pillar2<=130)
             begin
               if (hcount[10:1]>=0 & hcount[10:1]<loc_pillar2-10 &
vcount>=len_pillars2*5 & vcount<len_pillars2*5+25)
      begin
      adr2 2<=hcount[10:1]-(loc_pillar2-130)+(vcount-len_pillars2*5)*120;
      pillar2_2on<=1;
      end
      else if(hcount[10:1]>=0 & hcount[10:1]<loc_pillar2-10 &
vcount>len_pillars2*5+175 & vcount<=len_pillars2*5+200)
      begin
      adr2_2<=hcount[10:1]-(loc_pillar2-130)+(vcount-(len_pillars2*5+175))*120;
      pillar2_2on<=1;
      end
      else
      begin
      adr2_2<=0;
      pillar2 2on<=0;
                    end
              end
              else if (loc_pillar2>=650 & loc_pillar2<=770)
              begin
               if (hcount[10:1]>=loc_pillar2-130 & hcount[10:1]<=640 &
vcount>=len_pillars2*5 & vcount<len_pillars2*5+25)
      begin
      adr2_2<=hcount[10:1]-(loc_pillar2-130)+(vcount-len_pillars2*5)*120;
      pillar2_2on<=1;
      end
      else if(hcount[10:1]>=loc_pillar2-130 & hcount[10:1]<640 &
vcount>len_pillars2*5+175 & vcount<=len_pillars2*5+200)
      begin
      adr2_2<=hcount[10:1]-(loc_pillar2-130)+(vcount-(len_pillars2*5+175))*120;
      pillar2_2on<=1;
      end
      else
      begin
      adr2_2<=0;
      pillar2_2on<=0;
                     end
              end
              else
                    begin
```

```
adr2_2<=0;
      pillar2 2on<=0;
                      end
      end
 always comb//sprite of the main pillar 3
       begin
             if (loc_pillar3>120 & loc_pillar3<660)
              begin
               if (hcount[10:1]>=(loc_pillar3-120) & hcount[10:1]<(loc_pillar3-20) &
vcount>=0 & vcount<len_pillars3*5)//top part of the second pillar
             begin
             adr1_3<=hcount[10:1]-(loc_pillar3-120)+(vcount%5)*100;
             pillar1_3on<=1;
             end
      else if (hcount[10:1]>=(loc_pillar3-120) & hcount[10:1]<(loc_pillar3-20) &
vcount<=435 & vcount>len_pillars3*5+200)//bot part of the second pillar
             begin
adr1_3<=hcount[10:1]-(loc_pillar3-120)+((vcount-(len_pillars3*5+200))%5)*100;
             pillar1_3on <= 1;
             end
      else
             begin
             adr1_3<=0;
             pillar1_3on<=0;
             end
              end
              else if (loc_pillar3<=120 & loc_pillar3>=20)
              begin
               if (hcount[10:1]>=0 & hcount[10:1]<(loc_pillar3-20) & vcount>=0 &
vcount<len_pillars3*5)//top part of the second pillar
             begin
             adr1_3<=hcount[10:1]-(loc_pillar3-120)+(vcount%5)*100;
             pillar1_3on<=1;
             end
      else if (hcount[10:1]>=0 & hcount[10:1]<(loc_pillar3-20) & vcount<=435 &
vcount>len_pillars3*5+200)//bot part of the second pillar
             begin
adr1_3<=hcount[10:1]-(loc_pillar3-120)+((vcount-(len_pillars3*5+200))%5)*100;
             pillar1_3on<=1;
             end
      else
             begin
```

```
adr1_3<=0;
             pillar1_3on <= 0;
             end
              end
              else if (loc_pillar3>=660 & loc_pillar3<=760)
              begin
             if (hcount[10:1]>=(loc_pillar3-120) & hcount[10:1]<=640 & vcount>=0 &
vcount<len_pillars3*5)//top part of the second pillar
             begin
             adr1_3<=hcount[10:1]-(loc_pillar3-120)+(vcount%5)*100;
             pillar1_3on <= 1;
             end
      else if (hcount[10:1]>=(loc_pillar3-120) & hcount[10:1]<=640 & vcount<=435 &
vcount>len_pillars3*5+200)//bot part of the second pillar
             begin
adr1_3<=hcount[10:1]-(loc_pillar3-120)+((vcount-(len_pillars3*5+200))%5)*100;
             pillar1_3on <= 1;
             end
      else
             begin
             adr1_3<=0;
             pillar1_3on<=0;
             end
              end
      else
                    begin
             adr1_3<=0;
             pillar1_3on <= 0;
             end
       end
 always comb//sprite of the edge of the pillar 3
       begin
             if (loc_pillar3>130 & loc_pillar3<650)
              begin
             if (hcount[10:1]>=loc_pillar3-130 & hcount[10:1]<loc_pillar3-10 &
vcount>=len_pillars3*5 & vcount<len_pillars3*5+25)
      begin
      adr2 3 <= hcount [10:1]-(loc_pillar 3-130) + (v count-len_pillars 3*5) *120;
      pillar2_3on<=1;
      end
      else if(hcount[10:1]>=loc_pillar3-130 & hcount[10:1]<loc_pillar3-10 &
vcount>len_pillars3*5+175 & vcount<=len_pillars3*5+200)
      begin
```

```
adr2_3<=hcount[10:1]-(loc_pillar3-130)+(vcount-(len_pillars3*5+175))*120;
      pillar2 3on <= 1;
      end
      else
      begin
      adr2_3<=0;
      pillar2_3on <= 0;
                      end
              end
      else if (loc_pillar3>=10 & loc_pillar3<=130)
              begin
               if (hcount[10:1]>=0 & hcount[10:1]<loc_pillar3-10 &
vcount>=len_pillars3*5 & vcount<len_pillars3*5+25)
      begin
      adr2 3 <= hcount [10:1]-(loc_pillar 3-130) + (v count-len_pillars 3*5) *120;
      pillar2_3on<=1;
      end
      else if(hcount[10:1]>=0 & hcount[10:1]<loc_pillar3-10 &
vcount>len_pillars3*5+175 & vcount<=len_pillars3*5+200)
      begin
      adr2_3<=hcount[10:1]-(loc_pillar3-130)+(vcount-(len_pillars3*5+175))*120;
      pillar2_3on<=1;
      end
      else
      begin
      adr2_3<=0;
      pillar2 3on <= 0;
                    end
              end
              else if (loc_pillar3>=650 & loc_pillar3<=770)
              begin
               if (hcount[10:1]>=loc_pillar3-130 & hcount[10:1]<=640 &
vcount>=len_pillars3*5 & vcount<len_pillars3*5+25)
      begin
      adr2_3<=hcount[10:1]-(loc_pillar3-130)+(vcount-len_pillars3*5)*120;
      pillar2_3on<=1;
      end
      else if(hcount[10:1]>=loc_pillar3-130 & hcount[10:1]<=640 &
vcount>len_pillars3*5+175 & vcount<=len_pillars3*5+200)
      begin
      adr2_3<=hcount[10:1]-(loc_pillar3-130)+(vcount-(len_pillars3*5+175))*120;
      pillar2_3on<=1;
      end
      else
      begin
```

```
adr2_3<=0;
    pillar2_3on <= 0;
                   end
            end
           else
    begin
    adr2_3<=0;
    pillar2_3on<=0;
                   end
    end
always_comb
begin
    if(adr1 1)begin
          adr_pillar1<=adr1_1;
           pillar1_on<=pillar1_1on;
           end
    else if (adr1_2)
          begin
    adr_pillar1<=adr1_2;
           pillar1_on<=pillar1_2on;
           end
    else if (adr1_3)
          begin
    adr_pillar1<=adr1_3;
           pillar1_on<=pillar1_3on;
           end
    else
          begin
    adr_pillar1<=0;
           pillar1_on<=0;
           end
end
always_comb
begin
    if(adr2_1)begin
           adr_pillar2<=adr2_1;
           pillar2_on<=pillar2_1on;
           end
    else if (adr2_2)
          begin
```

```
adr_pillar2<=adr2_2;
             pillar2_on<=pillar2_2on;
             end
       else if (adr2_3)
             begin
      adr_pillar2<=adr2_3;
             pillar2_on<=pillar2_3on;
             end
       else
             begin
      adr_pillar2 <= 0;
             pillar2_on<=0;
             end
  end
//----------------------priority--------------------------
//
 always_comb
  begin
      if(start_on)
             {VGA R, VGA G, VGA B} = data start;else if(bird_on & data_bird!={8'h73, 8'he0, 8'hff})
             {VGA R, VGA G, VGA B} = data bird;else if(numHundreds on & start == 1 & numHundreds != {8'h70, 8'hc5, 8'hce})
             begin
             {VGA R, VGA G, VGA B} = numHundreds;
             end
       else if(numTen_on & start == 1 & numTen != {8'h70, 8'hc5, 8'hce})
             begin
             {VGA R, VGA G, VGA B} = numTen;
             end
       else if(num_on & start == 1 & num!= {8'h70, 8'hc5, 8'hce})
             begin
             {VGA_R, VGA_G, VGA_B} = num;
             end
       else if(pillar1_on)
             {VGA R, VGA G, VGA B} = data pillar1;
       else if(pillar2_on)
             {VGA R, VGA G, VGA B} = data pillar2;
       /*else if (star2_on)
             {VGA} R, VGA G, VGA B} = data_star2;*/
       else if(bgHouse_on)
             {VGA R, VGA G, VGA B} = data bgHouse;
       else if (star1_on)
             {VGA R, VGA G, VGA B} = data star1;else
```

$$
\{VGA_R, VGA_G, VGA_B\} = data_b;
$$

end

```
endmodule // VGA_LED_Emulator
```
Bouncling\_ball.c:

/\*

\* Userspace program that communicates with the ball\_vga device driver \* primarily through ioctls \* \* Stephen A. Edwards \* Columbia University \*/ #include <stdio.h> #include "vga\_ball.h" #include <sys/ioctl.h> #include <sys/types.h> #include <sys/stat.h> #include <fcntl.h> #include <string.h> #include <unistd.h> #include "usbkeyboard.h" #include <stdlib.h> // for rand number generation #include <stdio.h> #include <pthread.h> struct libusb\_device\_handle \*keyboard; uint8 t endpoint address; int vga\_ball\_fd; pthread t keyboard thread; void \*keyboard thread f(void \*); float bird\_y=200; float  $y=200$ ; int g=250; float v0=-150.0; float  $v=0$ ; float  $t=0$ :: float count 1, count 2; int count\_3=0;

```
int judge=0;
 int begin=0;
 int clk_state=0;//1:jump 0:fall
 void jump(void);
 void fall(void);
 void judg(void);
 vga ball arg t vla;
 struct usb_keyboard_packet packet;
 int transferred;
 char keystate[12];
 int scoretemp=0;
int main()
{
 if ( (keyboard = openkeyboard(&endpoint_address)) == NULL )
       {
       fprintf(stderr, "Did not find a keyboard\n");
       exit(1);
   }
 struct usb_keyboard_packet packet;
 //int transferred;
// char keystate[12];
 //int count=0;
// int scoretemp=0;
 int s3,s2,s1=0;
 vla.digit = 0;
 vla.xPillar1 = 770;
 vla.xPillar2 = 1028;
 vla.xPillar3 = 1284;
 vla.hPillar1 = 20;
 vla.hPillar2 = 5;
 vla.hPillar3 = 8;
 vla.score = 0;
 vla.move = 0;
 vla.bird = 200;
 vla.game info1 = 0x0 ;
 vla.game info2 = 0x0 ;
 static const char filename[] = "/dev/vga_ball";
 printf("VGA BALL Userspace program started\n");
 if ( (vga ball fd = open(filename, O, RDWR)) == -1) {
       fprintf(stderr, "could not open %s\n", filename);
```

```
return -1;
}
//start the keyboard thread
pthread_create(&keyboard_thread, NULL, keyboard_thread_f, NULL);
while(1)
{
     printf("aa\n");
     /* libusb_interrupt_transfer(keyboard, endpoint_address,
                   (unsigned char *) &packet, sizeof(packet),
                    &transferred, 10);
 if (transferred == sizeof(packet)) {
     printf("aa\n");
     if(packet.keycode[0] == 0x29)printf("fuck\n");
             v=v0;
     clk_state=0;
      begin=1;
     }
     if(packet.keycode[0] == 0x28)vla.xPillar1 = 770;
      vla.xPillar2 = 1028;
      vla.xPillar3 = 1284;
            vla.score = 0;
      scoretemp = 0;
      vla.move = 0;
      bird v = 100;
      vla.bird=100;
            judge=0;
            v=v0;
      clk state=0;
      begin=0;
     }
             printf("%s\n", keystate);
            }
     */
     if (begin){
     vla.game_info2=0x01;
     if( (v<0)&&(!judge))
     jump();
     else
     fall();
```

```
}
      judg();
      /* if (judge)
  {
      vla.score=998;
       count 1=0;
       count_2=0;
       y=vla.bird;
       if(vla.bird<400)
       {
       ++count_2;
       t=(count_2-count_1)/150;
       bird y=y+0.5*g*t*t;vla.bird=(unsigned int)bird_y;
       }
      }*/
       if ((i)udge) && (begin))vla.xPillar1 = vla.xPillar1 - 2;
       vla.xPillar2 = vla.xPillar2 - 2;
       vla.xPillar3 = vla.xPillar3 - 2;
      \frac{1}{2} vla.move = vla.move + 2;
       }
       if ((!judge) && (!begin)){
      \frac{1}{2} vla.move = vla.move+2;
       }
       if(((vla.xPillar1==356)||(vla.xPillar2==356)||(vla.xPillar3==356)) && (!judge) &&
(begin)){
       if(scoretemp==1000) {scoretemp=0;}
       scoretemp++;
       s3=scoretemp/100;
       s2=(scoretemp-s3*100)/10;
       s1=(scoretemp-s3*100-s2*10);
       vla.score=(s3<<8)+(s2<<4)+s1;
       }
       if( ioctl(vga_ball_fd, VGA_BALL_WRITE_DIGIT,&vla))
       {
       perror("ioctl(VGA_BALL_WRITE_DIGIT) faiball");
       return;
```

```
}
       if (vla.xPillar1 \leq=1){
       vla.xPillar1 = 780;
  }
       if (vla.xPillar1==770){
       vla.hPillar1 = (rand() % 40)+5;
  }
       if (vla.xPillar2<=1){
       vla.xPillar2 = 780;
  }
       if (vla.xPillar2==770){
      vla.hPillar2 = (rand() % 40)+5;
  }
       if (vla.xPillar3<=1){
  vla.xPillar3 = 780;
  }
       if (vla.xPillar3==770){
      vla.hPillar3 = (rand() % 40)+5;
  }
       if (vla.move==40)
  vla.move = 0;
       if (vla.score==1900)
  vla.score = 0;
       if (iudge==1)vla.game_info1=0x02;
       count_3++;
       if (count_3%10==1)
       vla.game_info1=0x00;
       usleep(10000);
 }
 // terminate the keyboard thread
 pthread_cancel(keyboard_thread);
 // wait for the keyboard thread to finish
 pthread_join(keyboard_thread,NULL);
 return 0;
}
void *keyboard_thread_f(void *ignored)
{
```

```
while(1){
 libusb_interrupt_transfer(keyboard, endpoint_address,
                    (unsigned char *) &packet, sizeof(packet),
                     &transferred, 0);
  if (transferred == sizeof(packet)) {
      printf("aa\n");
      if(packet_keycode[0] == 0x2C)printf("fuck\n");
              v=v0;
      clk_state=0;
       begin=1;
      }
      if(packet.keycode[0] == 0x28)vla.xPillar1 = 770;
       vla.xPillar2 = 1028;
       vla.xPillar3 = 1284;
             vla.score = 0;
       scoretemp = 0;
       vla.move = 0;
       bird y = 200;
       vla.bird=200;
             judge=0;
             v=v0;
       clk_state=0;
       begin=0;
             vla.game_info2= 0x00;
      }
      printf("%s\n", keystate);
       }
 }
 return NULL;
}
void jump(){
      vla.game_info1=0x1;
      if (clk_state==0)
      {
             v=v0;
             count 1=0;
             count 2=0;
             clk state=1;
             y=bird_y;
      }
```

```
//printf("get in to here 1\n");
       if(v \le 0 && bird v \ge 0)
       {
              ++count_2;
              t=(count_2-count_1)/30;
              bird_y=y+v0*t+0.5*g*t*t;
              v=v0+g*t;
              vla.bird=(unsigned int)bird_y;
       }
}
void fall(){
       if (clk_state==1)
       {
              count_1=0;
              count_2=0;
              clk state=0;
              y=bird_y;
       }
       if (bird y<400)
       {
              ++count_2;
              t=(count 2-count 1)/55;bird y=y+0.5*g*t*t;vla.bird=(unsigned int)bird_y;
       }
       \gamma*printf("fall(y,t)=(%f,%f)\n",bird_y,t);
       printf("c1=%f,c2=%f,c2-c1=%f\n",count_1,count_2,count_2-count_1);*/
}
void judge(){
       if (
       (vla.bird>=400 || vla.bird<=0)
       || ((vla.xPillar1<=357 &&
vla.xPillar1>=220)&&(vla.bird<=vla.hPillar1*5+25||vla.bird>=vla.hPillar1*5+145))
       || ((vla.xPillar2<=357 &&
vla.xPillar2>=220)&&(vla.bird<=vla.hPillar2*5+25||vla.bird>=vla.hPillar2*5+145))
       || ((vla.xPillar3<=357 &&
vla.xPillar3>=220)&&(vla.bird<=vla.hPillar3*5+25||vla.bird>=vla.hPillar3*5+145))
```

```
|| (((vla.xPillar1>=357 && vla.xPillar1<=367)||(vla.xPillar1<=220 &&
      vla.xPillar1>=210))&&((vla.bird<=vla.hPillar1*5+25 && vla.bird>=
      vla.hPillar1*5-30)||(vla.bird<=vla.hPillar1*5+200 && vla.bird>=
      vla.hPillar1*5+145)))
      || (((vla.xPillar2>=357 && vla.xPillar2<=367)||(vla.xPillar2<=220 &&
      vla.xPillar2>=210))&&((vla.bird<=vla.hPillar2*5+25 && vla.bird>=
      vla.hPillar2*5-30)||(vla.bird<=vla.hPillar2*5+200 && vla.bird>=
      vla.hPillar2*5+145)))
             || (((vla.xPillar3>=357 && vla.xPillar3<=367)||(vla.xPillar3<=220 &&
      vla.xPillar3>=210))&&((vla.bird<=vla.hPillar3*5+25 && vla.bird>=
      vla.hPillar3*5-30)||(vla.bird<=vla.hPillar3*5+280 && vla.bird>=
      vla.hPillar3*5+145))))
      {
      judge=1;
      vla.game_info2=0x03;
      }
}
Vga_ball.h:
#ifndef VGA BALL H
#define VGA BALL H
#include <linux/ioctl.h>
#define VGA_BALL_DIGITS 16
typedef struct {
 unsigned char digit; / / 0, 1, \ldots, VGA_BALL_DIGITS - 1 ^*/unsigned int xPillar1; /* LSB is segment a, MSB is decimal point */
 unsigned int xPillar2;
 unsigned int xPillar3;
 unsigned int hPillar1;
 unsigned int hPillar2;
 unsigned int hPillar3;
 unsigned int score;
 unsigned int move;
 unsigned int bird;
 unsigned int game info1;
 unsigned int game info2;
 //unsigned int otherInfo;
} vga_ball_arg_t;
```
#define VGA\_BALL\_MAGIC 'q'

```
/* ioctls and their arguments */
#define VGA_BALL_WRITE_DIGIT_IOW(VGA_BALL_MAGIC, 1, vga_ball_arg_t *)
#define VGA_BALL_READ_DIGIT _ IOWR(VGA_BALL_MAGIC, 2, vga_ball_arg_t *)
```
#endif

Vga\_ball.c:

/\*

```
* Device driver for the VGA BALL Emulator
*
* A Platform device implemented using the misc subsystem
*
* Stephen A. Edwards
* Columbia University
*
* References:
* Linux source: Documentation/driver-model/platform.txt
             drivers/misc/arm-charlcd.c
* http://www.linuxforu.com/tag/linux-device-drivers/
* http://free-electrons.com/docs/
*
* "make" to build
* insmod vga_ball.ko
*
* Check code style with
* checkpatch.pl --file --no-tree vga_ball.c
*/
#include <linux/module.h>
\#include \lelinux/init h>
#include <linux/errno.h>
#include <linux/version.h>
#include <linux/kernel.h>
#include <linux/platform_device.h>
#include <linux/miscdevice.h>
#include <linux/slab.h>
#include <linux/io.h>
#include <linux/of.h>
#include <linux/of_address.h>
#include <linux/fs.h>
```

```
#include <linux/uaccess.h>
```

```
#include "vga_ball.h"
```

```
#define DRIVER_NAME "vga_ball"
/*
* Information about our device
*/
struct vga_ball_dev {
  struct resource res; /* Resource: our registers */
  void iomem *virtbase; /* Where registers can be accessed in memory */
  u16 segments[VGA_BALL_DIGITS];
} dev;
/*
* Write segments of a single digit
* Assumes digit is in range and the device information has been set up
*/
/*static void write digit(vga ball arg t temp)*/
static void write digit(unsigned int digit, unsigned int xPillar1, unsigned int xPillar2,
unsigned int xPillar3, unsigned int hPillar1, unsigned int hPillar2, unsigned int hPillar3,
unsigned int score, unsigned int move, unsigned int bird, unsigned int
game_info1,unsigned int game_info2)
{
  u8 reg;
      //unsigned int digit;
  reg = xPillar1>>8;
      iowrite8(reg, dev.virtbase + digit);
  req = xPillar1;iowrite8(reg, dev.virtbase + digit+1);
  dev.segments[0] = xPillar1;
  reg = xPillar2>>8:
      iowrite8(reg, dev.virtbase + digit+2);
  req = xPillar2;
      iowrite8(reg, dev.virtbase + digit+3);
  dev.segments[1] = xPillar2;
  reg = xPillar3>>8;
      iowrite8(reg, dev.virtbase + digit+4);
  req = xPillar3;
      iowrite8(reg, dev.virtbase + digit+5);
  dev.segments[2] = xPillar3;
  req = hPillar1;
```

```
iowrite8(reg, dev.virtbase + digit+6);
  dev.segments[3] = hPillar1;
  req = hPillar2;iowrite8(reg, dev.virtbase + digit+7);
       dev.segments[4] = hPillar2;
  req = hPillar3;
  iowrite8(reg, dev.virtbase + digit+8);
       dev.segments[5] = hPillar3;
  req = scores > 8;iowrite8(reg, dev.virtbase + digit+9);
  reg = score;
  iowrite8(reg, dev.virtbase + digit+10);
       dev.segments[6]=score;
  rea = move;iowrite8(reg, dev.virtbase + digit+11);
       dev.segments[7] = move;
       reg = \frac{b \cdot d}{2}iowrite8(reg, dev.virtbase + digit+12);
  reg = bird;iowrite8(reg, dev.virtbase + digit+13);
       dev.segments[8]=bird;
       reg = game info1;
  iowrite8(reg, dev.virtbase + digit+14);
  dev. segments[9] = game info1;reg = game info2;
  iowrite8(reg, dev.virtbase + digit+15);
  dev. segments[10] = game info2;\prime^* digit = temp.digit;
  reg = temp.xPillar1>>8;
       iowrite8(reg, dev.virtbase + digit);
  reg = temp.xPillar1;
       iowrite8(reg, dev.virtbase + digit+1);
  dev.segments[0] = temp.xPillar1;
```

```
reg = temp.xPillar2>>8;
```

```
iowrite8(reg, dev.virtbase + digit+2);
  reg = temp.xPillar2;
       iowrite8(reg, dev.virtbase + digit+3);
  dev.segments[1] = temp.xPillar2;
  reg = temp.xPillar3>>8;
       iowrite8(reg, dev.virtbase + digit+4);
  reg = temp.xPillar3;
       iowrite8(reg, dev.virtbase + digit+5);
  dev.segments[2] = temp.xPillar3;
  reg = temp.hPillar1;
  iowrite8(reg, dev.virtbase + digit+6);
  dev.segments[3] = temp.hPillar1;
  reg = temp.hPillar2;
  iowrite8(reg, dev.virtbase + digit+7);
      dev.segments[4] = temp.hPillar2;
  reg = temp.hPillar3;
  iowrite8(reg, dev.virtbase + digit+8);
      dev.segments[5] = temp.hPillar3;
  reg = temp.score>>8;
  iowrite8(reg, dev.virtbase + digit+9);
      dev.segments[6] = temp.score;
  reg = temp.score;
  iowrite8(reg, dev.virtbase + digit+10);
      dev.segments[7] = temp.score;
*/
}
/*
* Handle ioctl() calls from userspace:
* Read or write the segments on single digits.
* Note extensive error checking of arguments
*/
static long vga ball ioctl(struct file *f, unsigned int cmd, unsigned long arg)
{
  vga ball arg_t vla;
  switch (cmd) {
  case VGA_BALL_WRITE_DIGIT:
       if (copy from user(&vla, (vga ball arg t^*) arg,
```

```
sizeof(vga_ball_arg_t)))
             return -EACCES;
       if (vla.digit > 16)
             return -EINVAL;
       write_digit(vla.digit, vla.xPillar1, vla.xPillar2, vla.xPillar3, vla.hPillar1, vla.hPillar2,
vla.hPillar3, vla.score, vla.move, vla.bird, vla.game_info1, vla.game_info2);
       //write_digit(vla);
       break;
  case VGA_BALL_READ_DIGIT:
       if (copy from user(&vla, (vga ball arg t *) arg,
                          sizeof(vga_ball_arg_t)))
             return -EACCES;
       if (vla.digit > 16)
              return -EINVAL;
       //vla.segments = dev.segments[vla.digit];
       if (copy to user((vga ball arg t^*) arg, &vla,
                     sizeof(vga_ball_arg_t)))
             return -EACCES;
       break;
  default:
       return -EINVAL;
  }
  return 0;
}
/* The operations our device knows how to do */
static const struct file operations vga ball fops = \{.owner = THIS_MODULE,
  .unlocked ioctl = vga balliioctl,
};
/* Information about our device for the "misc" framework -- like a char dev */
static struct miscdevice vga_ball_misc_device = \{.minor = MISC_DYNAMIC_MINOR,
  name = DRIVER NAME,
  fops = 8vga ball fops,
};
/*
* Initialization code: get resources (registers) and display
* a welcome message
*/
```

```
static int __init vga_ball_probe(struct platform_device *pdev)
{
  static unsigned char welcome message[VGA_BALL_DIGITS] = \{200, 200, 0x77, 0x08, 0x38, 0x79, 0x5E, 0x00};
  int i, ret;
  /* Register ourselves as a misc device: creates /dev/vga_ball */
  ret = misc_register(&vga_ball_misc_device);
  /* Get the address of our registers from the device tree */
  ret = of address to resource(pdev->dev.of node, 0, &dev.res);
  if (ret) \{ret = -ENOENT;
       goto out_deregister;
  }
  /* Make sure we can use these registers */
  if (request mem_region(dev.res.start, resource_size(&dev.res),
                    DRIVER NAME) == NULL) \{ret = -EBUSY;
       goto out_deregister;
  }
  /* Arrange access to our registers */
  dev.virtbase = of_iomap(pdev->dev.of_node, 0);
  if (dev.virtbase == NULL) {
       ret = -ENOMEM;
       goto out release mem region;
  }
  /* Display a welcome message */
  //write_digit(1, 200);
      //write diqit(3, 0x88);
  return 0;
out release mem region:
  release mem region(dev.res.start, resource size(&dev.res));
out deregister:
  misc_deregister(&vga_ball_misc_device);
  return ret;
}
/* Clean-up code: release resources */
static int vga_ball_remove(struct platform_device *pdev)
{
```

```
iounmap(dev.virtbase);
  release mem region(dev.res.start, resource size(&dev.res));
  misc_deregister(&vga_ball_misc_device);
  return 0;
}
/* Which "compatible" string(s) to search for in the Device Tree */
#ifdef CONFIG_OF
static const struct of device id vga_ball_of_match[] = {
  \{.compatible = "csee4840, vga ball-1.0" },
  {},
};
MODULE_DEVICE_TABLE(of, vga_ball_of_match);
#endif
/* Information for registering ourselves as a "platform" driver */
static struct platform driver vga ball driver = {
  .driver = {
       .name = DRIVER_NAME,
       .owner = THIS_MODULE,
       .of match table = of match ptr(vga ball of match),
  },
  .remove = exit p(vga ball remove),
};
/* Calball when the module is loaded: set things up */
static int __init vga_ball_init(void)
{
  pr_info(DRIVER_NAME ": init\n");
  return platform_driver_probe(&vga_ball_driver, vga_ball_probe);
}
/* Calball when the module is unloaded: release resources */
static void exit vga ball exit(void)
{
  platform_driver_unregister(&vga_ball_driver);
  pr_info(DRIVER_NAME ": exit\n");
}
module_init(vga_ball_init);
module_exit(vga_ball_exit);
MODULE_LICENSE("GPL");
MODULE_AUTHOR("Stephen A. Edwards, Columbia University");
MODULE_DESCRIPTION("VGA 7-segment BALL Emulator");
```
REFERENCES: <http://de1-soc.terasic.com/> https://zhehaomao.com/blog/fpga/2014/01/15/sockit-8.html http://www.cs.columbia.edu/~sedwards/classes/2015/4840/index.html